https://ntrs.nasa.gov/search.jsp?R=19920005905 2020-03-17T14:10:20+00:00Z

 $\gamma$ <br> $\frac{1}{\gamma}$ <br> $\frac{1}{\gamma}$   $\frac{1}{\gamma}$   $\frac{1}{\gamma}$   $\frac{1}{\gamma}$   $\frac{1}{\gamma}$   $\frac{1}{\gamma}$ 

UAH Research Report No. ME-91-101 **Date** of Issue: September 1991

# ENGINE DATA INTERPRETATION SYSTEM (EDIS) (PHASE II)

Prepared by:

Thomas L. Cost and Martin O. Hofmann College of Engineering The University of *Alabama* in Huntsville Huntsville, AL 35899

Prepared for:

George C. Marshall Space Flight Center National Aeronautics and Space Administration Marshall Space Flight Center, AL 35812

Final Report on:

Contract No. NAS8-36955, Delivery Order 97 Period of Performance: October 30, 1990 to July 29, 1991

Disclaimer Statement:

'The views, opinions, and/or findings contained in this report are those of the authors and should not be construed as an official. NASA position, policy, or decision, unless so designated by other documentation".

 $\left\langle \right\rangle$ 

Distribution Statement:

Distribution is unlimited.

 $\frac{\sqrt{2\pi^2}}{2\pi^2}$ ,  $\frac{\sqrt{2}}{2\pi}$   $\frac{1}{2\pi}$   $\frac{1}{2\pi}$   $\frac{1}{2\pi}$   $\frac{1}{2\pi}$   $\frac{1}{2\pi}$   $\frac{1}{2\pi}$   $\frac{1}{2\pi}$   $\frac{1}{2\pi}$   $\frac{1}{2\pi}$   $\frac{1}{2\pi}$   $\frac{1}{2\pi}$   $\frac{1}{2\pi}$   $\frac{1}{2\pi}$   $\frac{1}{2\pi}$   $\frac{1}{2\pi}$   $\frac{$  $\sqrt{\varepsilon}$  -  $\sqrt{\varepsilon}$  +  $\sqrt{2}$   $\sqrt{\varepsilon}$ Unclus COOL 21H  $5/20 - 00.1416$ 

UAH Research Report No. ME-91-101 Date **of** Issue: September 1991

## **ENGINE DATA** INTERPRETATION SYSTEM (EDIS) (PHASE **II)**

Prepared by:

Thomas L. Cost and Martin O. Hofmann College of Engineering The University of Alabama in Huntsville Huntsville, AL 35899

Prepared for:

George **C.** Marshall Space Flight **Center** National Aeronautics and Space Administration Marshall Space Flight Center, *AL* 35812

Final Report on:

Contract No. NAS8-36955, Delivery Order 97 Period of Performance: October 30, 1990 to July 29, 1991

Disclaimer Statement:

"The views, opinions, and/or **findings** contained in this report are those of the authors and should not be construed as an official NASA position, policy, or decision, unless **so** designated by other documentation".

**Distribution** Statement:

Distribution is unlimited.

#### SUMMARY

A prototype of an expert system has been developed which applies qualitative constraint-based reasoning to the task of post-test analysis of data resulting from a rocket engine firing. Data anomalies **are** detected and corresponding faults are diagnosed. Engine behavior is reconstructed using measured data and knowledge about engine behavior. Knowledge about common faults guides but does not restrict the search for the best explanation in terms of hypothesized faults. The system contains domain knowledge about the behavior of common rocket engine components and has been configured for use with the Space Shuttle Main Engine (SSME). A graphical user interface allows an expert user to intimately interact with the system during diagnosis. The system has been applied to data taken during actual SSME tests where data anomalies had been observed.

TABLE OF CONTENTS

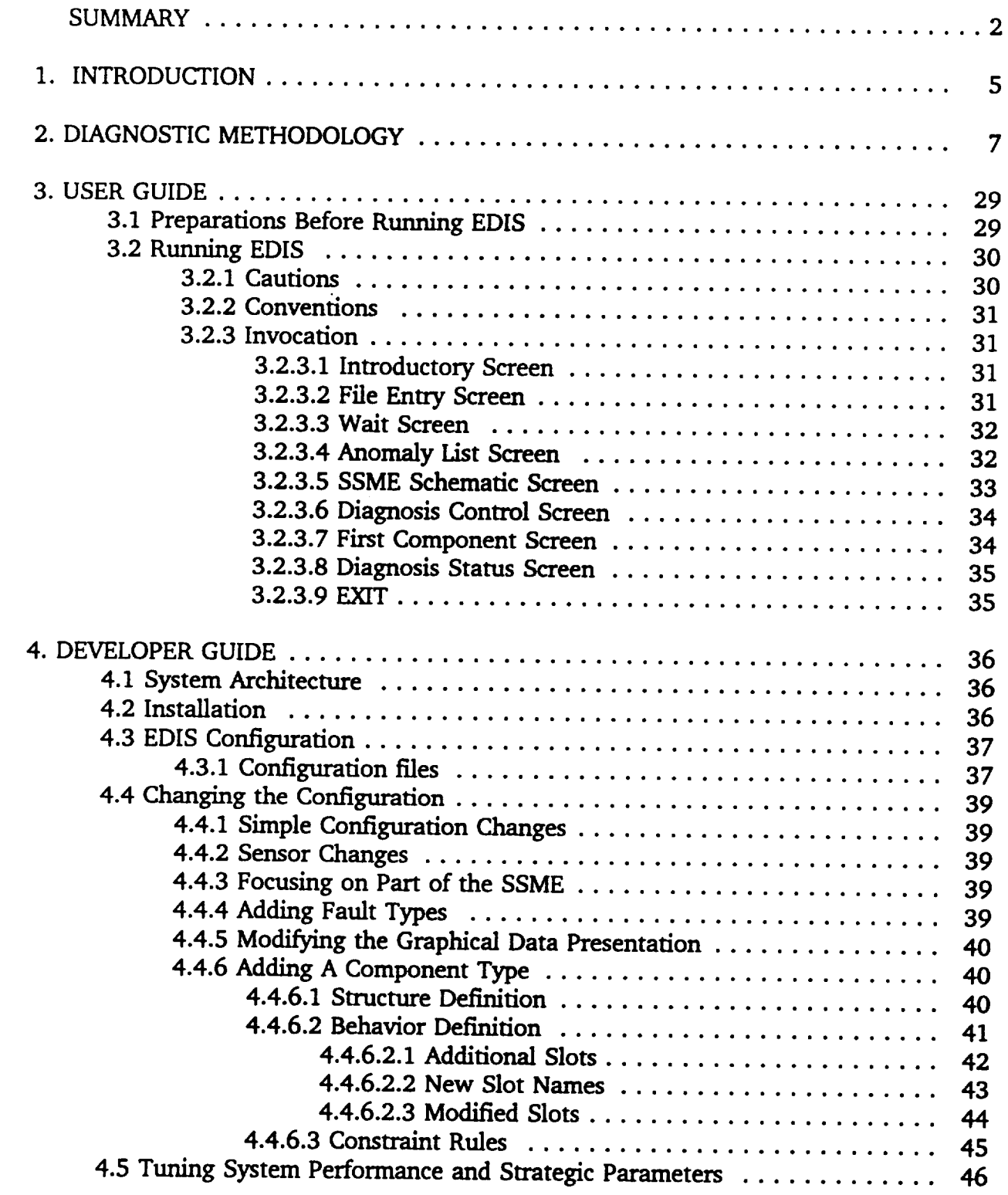

**3**

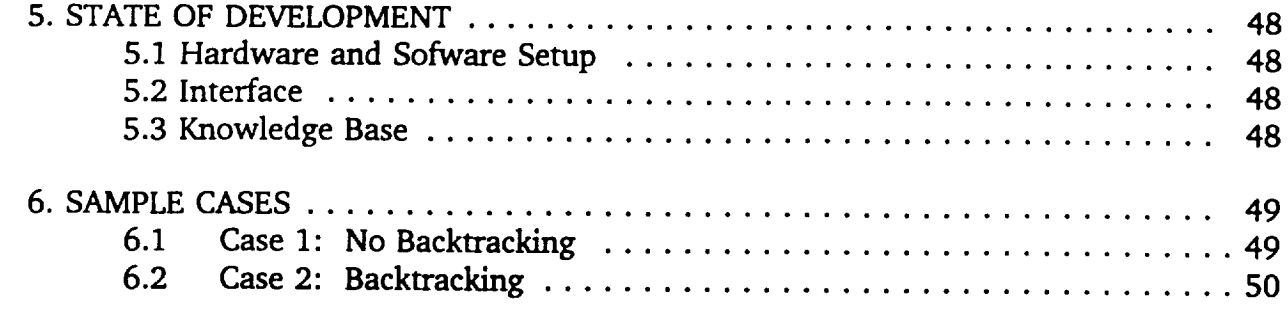

# APPENDICES

A: Listing **of** EDIS Interface (TOOLBOOI0 **Code**

B: Listing of EDIS Diagnosis (NEXPERT) Cod

C: Parameters Used by EDIS

D: Example Data Input File

E: SSME Schematic

F: Configuration Files

1. INTRODUCTION

The research described in this report is a continuation of the work performed under a previous contract, NAS8-36955, D.O. 58. **This,** the second, phase **of** the development **of** a knowledge-based system which assists in post-test **data** analysis and fault **diagnosis of** the Space Shuttle Main Engine (SSME), builds **upon** the methodologies devised and explored **during** the earlier contract period. Implementation and software tools are completely different, however.

**The** Engine Data Interpretation System (EDIS) attempts to assist the data review personnel to quickly identify significant data anomalies and to generate explanations for the anomalies in terms of abnormal **component** behavior and underlying faults. **The** review process is time-consuming and **repetitive** and **requires** an undue amount of human resources, **i.e.** it **occupies** too much **of** the experts' time. **Special** care was taken **during** the **design** to fit EDIS into the **current review process** without **disrupting** standard **review** procedures. EDIS can also perform the **data** analysis and fault **diagnosis** tasks autonomously without intervention by the **user.** In this mode EDIS might be used to produce an independent second **opinion.**

EDIS is unusual compared to traditional **diagnostic** expert systems because **it** presents **its** questions and results to the **user** in a manner which requires very little explanation. **The** combination **of** a special diagnostic mechanism and a state-of-the-art user interface strategy make this behavior possible.

Diagnosis is **performed** using **a** qualitative constraint **model** of the SSME and **its** components. Qualitative parameter values **describe data** anomalies as positive **or** negative **deviations** from the norm. Constraints model normal **component** behavior independent **of** component use within the SSME. The **reasoning** mechanisms synthesizes a **description of** SSME behavior based **on** the measured **data,** the **observed** anomalies, and knowledge about normal and fault behaviors **of components.** The behavior description makes explicit the assumptions about component health and thus generates diagnostic hypotheses. The reasoning mechanisms **deals** naturally with single and multiples faults, with known and unknown fault modes, and may be tuned by an experienced user. It also accepts user **guidance during processing.** To some extent, the reasoning **process** emulates an expert who envisions how the SSME is performing using the familiar schematic diagram and assumptions about **component** faults.

**The** user interface was **designed** to make **relevant** data **as well** as choices made by the **diagnostic process** immediately visible to the user. Whenever possible the user may **change** the **suggestions** brought **forth** by the **system** and thus redirect diagnostic **search.** Graphic images, menus, and mouse-invoked actions were *used* throughout the design.

EDIS **does** not and cannot claim to automate the **review** process completely. A much larger development effort would be necessary to accomplish this. EDIS, however, should be seen

as a prototype of **a data review** support system in that **it** explores methods of **representing** relevant expert knowledge which may readily be adapted to changes in the engine, methods of reasoning in an expert-compatible style, and methods of user-centered mixed-initiative user-system communication. The EDIS project is therefore never finished.

In the following **sections** we will first lay out the knowledge **representation** and **reasoning** methodologies incorporated into EDIS and then describe how to use and maintain EDIS. We will close with a note on the state of development of EDIS and a demonstration of the performance of EDIS using simple examples.

# 2. DIAGNOSTIC METHODOLOGY

This section **consists** of a **journal** paper which was submitted for publication after receiving clearance from NASA.

# MODEL-BASED DIAGNOSIS OF THE **SPACE SHUFFLE** MAIN ENGINE

Martin O. Hofmann Department **of** Electrical and Computer Engineering

Thomas L. Cost Department of Mechanical Engineering

The University of Alabama in Huntsville Huntsville, AL **35899**

> Michael Whitley NASA-MSFC Huntsville, AL 35812

#### ABSTRACT

The process of **reviewing** test **data** for anomalies after **a** firing of the **Space Shuttle** Main Engine (SSME) is a complex, time-consuming task. A project is under way to provide the team of SSME experts with **a** knowledge-based system to assist in the review and diagnosis task. A model-based approach was chosen because it can be adapted to changes in engine design, is easier to maintain, and can be explained more easily. A complex thermodynamic fluid system like the SSME introduces problems during modeling, analysis, and diagnosis which have as yet been insufficiently **studied. We** developed a qualitative constraintbased diagnostic **system** inspired **by** existing **qualitative** modeling and constraint-based reasoning methods which **addresses** these difficulties explicitly. Our approach is unique in that it combines various diagnostic paradigms **seamlessly, such** as the model-based and heuristic association-based paradigms, in order to better approximate the reasoning process of the domain experts. The end-user interface **allows** expert users to actively participate in the reasoning process, both by **adding** their own expertise and by guiding the diagnostic search performed by the **system.**

#### I. **Introduction**

Three main engines **provide a** significant portion of thrust to the Space **Shuttle during** liftoff. Dependable performance of the Space Shuttle Main Engines (SSME) is critical to the Shuttle missions. The SSME is a highly complicated device which is **stressed** to the

**limit during normal** operation. **Therefore,** each **SSME is** tested exhaustively **for flight readiness, and new and improved designs are developed and evaluated frequently.**

A comprehensive data review is **performed** at NASA Marshall Space Flight Center (MSFC) after each firing of a SSME, both after Shuttle launches and after *ground* tests. **The** review serves to reveal anomalies in the recorded data and, if anomalies are detected, to diagnose the underlying engine problem or fault. Shuttle launches occur only infrequently, but a SSME is testfired as often as once every three days on one of the five test stands. During the test hundreds of measurements are taken up to **fifty** times per second. The resulting bulk of data has to be analyzed at Marshall Space Flight Center within a turnaround time of about one day. Analysis is currently performed by a team of experts, some of whom are specialists assigned by the SSME contractor companies; others are NASA engineers. These experts are also charged with modifying and upgrading the SSME and its components as well as with improving and maintaining performance models and data reduction programs. Routine data reviews distract and take time away from these more important activities. SSME data review and fault diagnosis are **good** candidates for supporting and augmenting expertise-based human activities with a knowledge-based expert system. The tasks are repetitive, require expertise in short demand, and do not lend themselves to an algorithmic solution. We are developing a knowledge-based system called EDIS (Engine Data Interpretation System) which assists the review team in the analysis of engine performance data and in the diagnosis of engine faults.

EDIS incorporates **a combination** of diagnostic **paradigms** because neither **heuristic** rules, quantitative models, nor qualitative models alone adequately represent the scope of knowledge that human experts apply to the task of SSME data analysis and fault diagnosis. Experts are able to intuitively intermix and **coordinate** reasoning based on these different types of knowledge such that each **contributes** to the solution. The architecture of EDIS has been formulated to enable **cooperation** of several heterogeneous knowledge sources in order to emulate the diversity of human expert reasoning. Coordination and **cooperation** of different reasoning paradigms will be described elsewhere. In this paper we present the qualitative model-based **component** of EDIS and the diagnostic reasoning methodology which operates on the qualitative model.

The **approach** to **device** diagnosis **presented** in this paper **is rooted** in qualitative **physics, model-based representation of devices,** and **constraint satisfaction** methods. **Device behavior** is **represented qualitatively using** "qualitative **constraints." Constraints model** the **normal** (non-faulty) **behavior of each component. They** are **derived by linearizing** and **simplifying physical** (thermodynamic) **laws. The reasoning** mechanism **dynamicany composes device behavior** from **component behavior, reconciling current case-specific measurements** with **qualitative constraints.** Anomalous **device behavior gives rise** to **fault hypotheses. Fault diagnosis using constraint-based models is not limited** to **selecting from a set of predetermined faults** and **does not require assumptions about** the **number of faults present.** Knowledge **about fault probabilities** and **component fault modes is only used** to focus diagnostic search.

8

A **large** number of sensors provide data on **SSME** performance. However large the **set** of parameters measured may be, it is nevertheless limited to readings from the installed sensors and therefore fixed and incomplete. No additional measurements can be made; probing is not possible. Many approaches to expert diagnosis depend on the **ability** to acquire additional data. The methodology presented in this paper **is** designed to make optimal use of available data, measured at locations distributed fairly evenly throughout the device, without the need for complete information. Because of incomplete access to critical data, cases exist where no definitive diagnosis can be **generated,** and instead a list of possible faults constitutes the final result of the diagnostic reasoning process.

In the following sections **we** will **first** introduce the **application domain** and **point** out its unusual characteristics. Next we will outline our approach to qualitative constraint-based modeling and diagnosis **followed** by our rationale **for** selecting this approach. We will then describe the methods **for** implementing the approach, discuss the results, and compare our approach to work of other researchers.

#### 2. SSME **Data** Review **Process**

The EDIS system **assists** in the analysis **of data** from tests **of** the Space Shuttle Main **Engine (SSME)** (Cost & **Hofmann,** 1990). After each test **of** an SSME **data** from several hundred sensors are **reviewed** at NASA **MSFC in order** to **verify** SSME performance and to **diagnose** anomalies. A large number **of graphs** are printed **which display** parameter **values versus** time. The experts peruse these charts several times: first, to **detect** anomalies in the **level or** shape **of** the curves, then, **if** anomalies have **been found,** to correlate characteristics **of** other **relevant** measurements. **For** example, experts check temperature and flow **rates** at a pump inlet if perturbations in the pressure **readings were detected** at this site; they also foUow anomalous **readings** along the fluid **or gas** path through the engine.

Separate sets of **charts** are **produced for different stages** of the **SSME firing,** i.e. the startup, **main stage, and shutdown stage. During main** stage the **SSME settles** into **steady** state **during** time **intervals of constant commanded power level.** The **first version of EDIS is limited** to analysis **of steady-state data during mainstage operation.** Figure **I** shows **a** typical **chart which depicts** the shaft **speed of** the **low** pressure **fuel** turbine. Steady-state **conditions can be observed** from **about** 100 **seconds** to **300** seconds and from **320** to **450 seconds after ignition.** The power **levels** are 104% **and** 100%, **respectively.** Like **most** other **charts it contains two curves, one for** the current test and **one from a** previous **test which** the **new data** are **compared against.** Comparison **charts** such as this **one are used** to **identify** anomalies **in** the **current test data. A numerical power balance model which predicts critical** engine **parameter values exists, but it is not used for** anomaly **detection because it is not reliable enough.** The **quantitative model also** cannot **simulate** individual **component behavior,** and **its fault** simulation **capabilities** are **limited.**

Testing an SSME is **very** complicated, labor-intensive, and expensive. It is not **possible** to **repeat a** test **just to get more or different measurements.** Therefore the problem **of** selecting optimal additional points to probe does not arise. To offset the lack of additional measurements an unusually large number of parameters is measured during each test and made available for analysis. A diagnostic technique was developed for EDIS which performs well with a large but fixed number of parameter values.

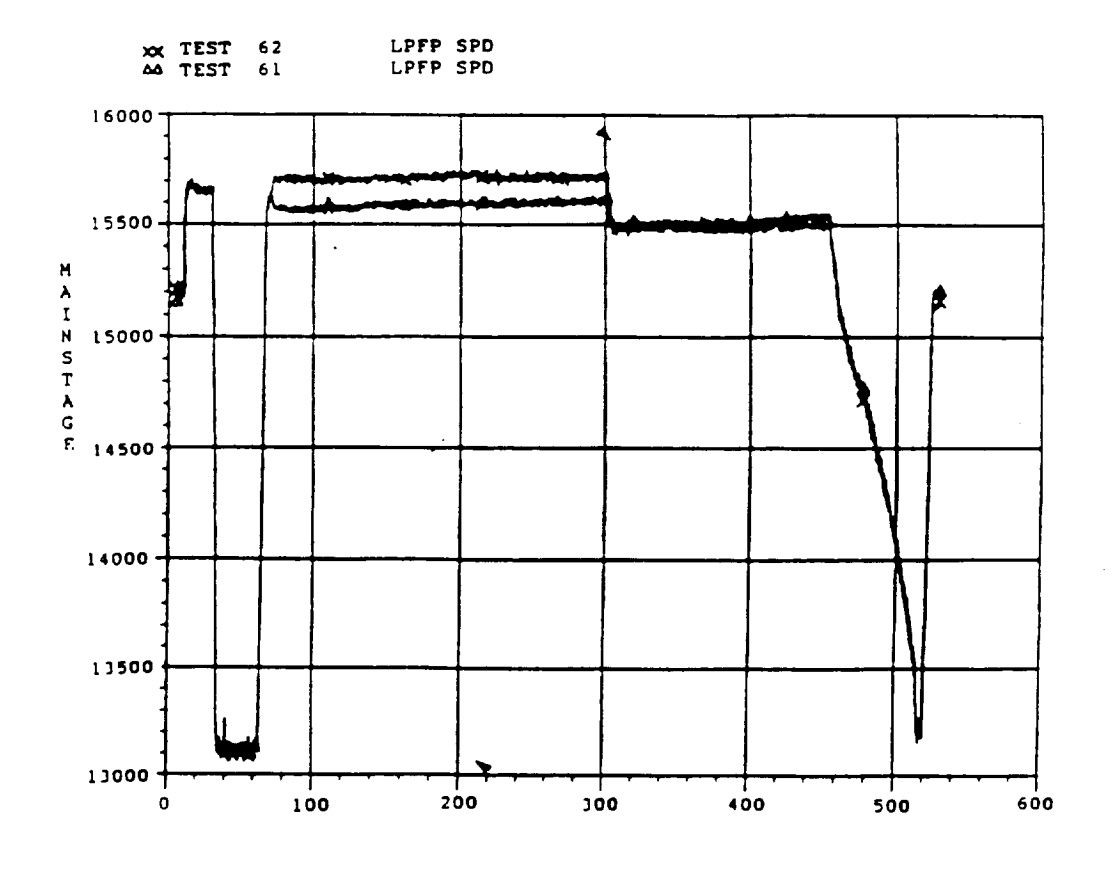

FIGURE 1. TIME FROM START COMMAND - SECONDS

Most **first-generation** diagnostic, expert **system use** heuristic rules to *generate* **and** test hypotheses. Heuristic rules are inadequate for SSME diagnosis because of the complexity of the SSME, because the SSME is continually being modified, and because faults arise with low frequency and high degree of variation. Few faults can be recognized by their symptom patterns. In other words, although the review process is routine, the anomalies and faults encountered are not.

**There** exist **many** aspects of the SSME data review process **which** have been or will be addressed in the EDIS project but are not discussed in this paper. For example, the review

behavior of a number of thermodynamic components are supplied with EDIS. Any particular device is described in terms of its components and *their* interconnections. Definition of device structure and component parameters, e.g. efficiency or friction coefficients, configure the model of a particular device, see Figure 3.

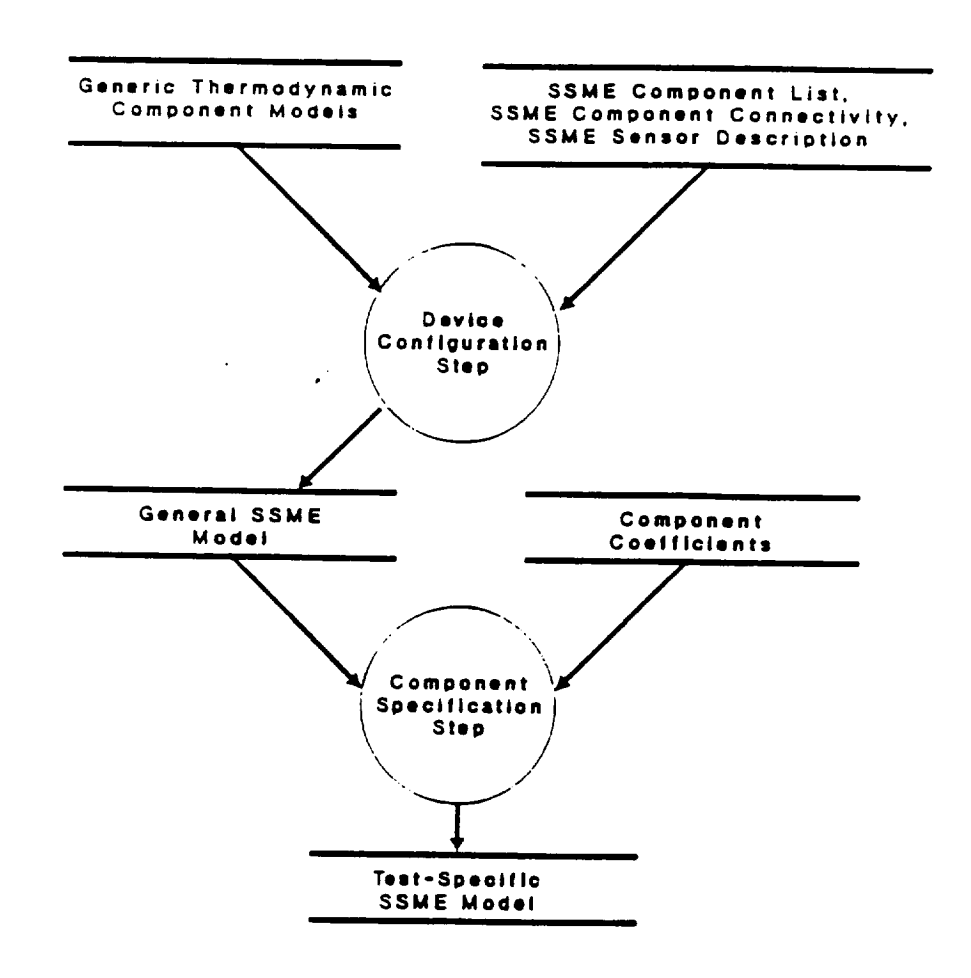

FIGURE 3

#### 3.1 MODEL

Behavior is **modeled** by incremental qualitative constraints (IQCs) **on** system parameters. The characteristic parameters of **the** medium moving through the thermodynamic device constitute the set of system parameters. Typical parameters are pressures and temperatures of fluids or **gases and** the rotational speed of pumps **and** turbines. Constraints are incremental because they describe behavior as change or deviation from normal values. The incremental formulation linearizes and simplifies the constraints. Constraints are qualitative because they classify parameter values into three categories: normal, high, and IOW.

Constraints express qualitative proportionality between deviations of parameter values from the norm, assuming correct device behavior. Constraints are derived from mathematical system models, but unlike Iwasaki and Simon (Iwasaki & Simon, 1986), who derive a qualitative model from the differential equations describing system dynamics, we start with steady-state equations of energy and mass equilibrium. The term "behavior" thus denotes the ordinal interrelations of system parameters in steady-state, instead of an account of the dynamic changes in parameter values. Our *type* of analysis is labeled "comparative statics" by Kalagnanam, Simon & Iwasaki (1991) in a recent review of qualitative reasoning. Incremental deviations can also be represented quantitatively. Govindaraj (1987) reports *the* use of a quantitative deviation model to simulate a complicated marine steam power plant. Biswas, Hagins & Debelak (1989) formulate a quantitative process model for a fluid system. Our primary model is qualitative.

Constraints describe local behavior, i.e. *they* describe *the* interrelations of parameters associated with each particular component. Parameters are associated with a component if they are defined at one of the terminals of a component, e.g. its inlet, outlet, or shaft, or if they describe medium state within a component. [QCs are *thus* an example of component-centered qualitative modeling in contrast *to* process-centered *modeling* developed by Forbus (1984), which decomposes the device model into processes instead of components. A process definition collects descriptions of the influences on a substance mediated by all the components it is in contact with. In *the* SSME, where a substance, such as the engine fuel, is engaged in many processes at the same time, a component-centered modeling approach leads to a more satisfactory decomposition. For each component, however, behavior is described as a process which obeys thermodynamic conservation laws. Global behavior is generated by simultaneously satisfying the constraints imposed by all components. Parameters defined at the terminals of components constitute the linkage between component behaviors since *their* values have *to* satisfy the constraints of two or more connected components, see Figure 4.

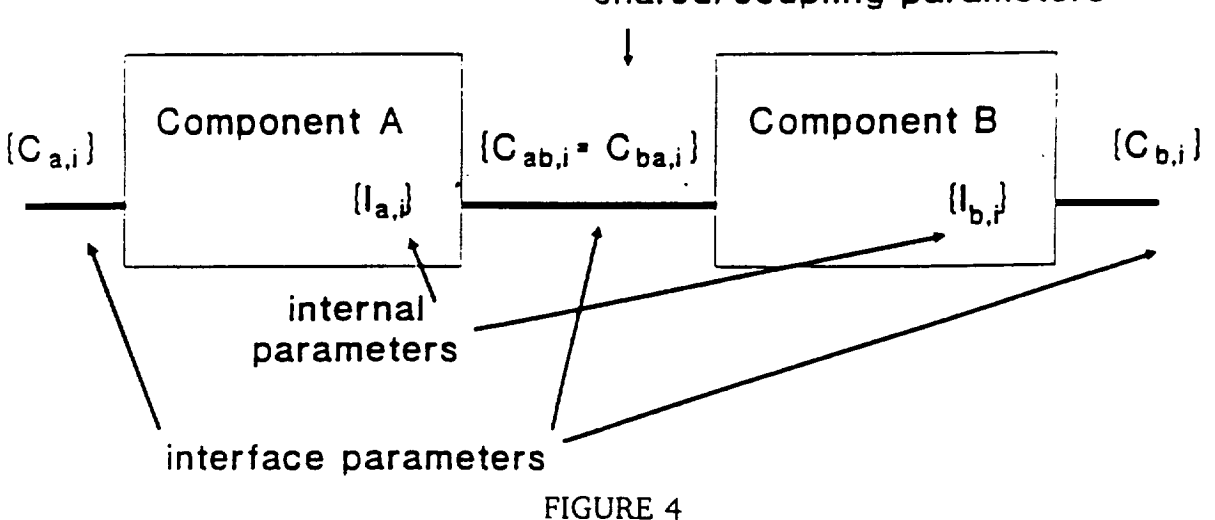

shared/coupling parameters

13

For example, the behavior of a pipe is characterized by an energy conservation equation and a mass conservation equation between the pipe inlet (index **1)** and the pipe outlet (index 2).

$$
\frac{V_1^2}{2g} + h_1 + \frac{p_1}{\gamma} - E_{Loss} = \frac{V_2^2}{2g} + h_2 + \frac{p_1}{\gamma}
$$
 (1a)

$$
E_{\text{Loss}} = f \frac{\bar{V}^2}{2g} \frac{L}{D}
$$
 (1b)

$$
\gamma_1 A_1 V_1 = \gamma_2 A_2 V_2 \tag{2}
$$

 $\nabla$  = average fluid velocity  $V_i$  = fluid velocity  $g =$  gravitational constant  $h =$  height p **=** pressure  $\gamma$  = density L **=** pipe **length** D **=** pipe diameter f **=** friction coefficient  $A_i$  = pipe cross-sectional area

After linearization and simplification equations (1) and (2) **reduce** to (3) and (4) respectively. The delta operator  $(\Delta)$  indicates incremental (small signal) change and K is a constant which depends on the operating point, the pipe dimensions, and the friction coefficient.

$$
\Delta(p_1 - p_2) = K \cdot \Delta \overline{V}
$$
 (3)

$$
\Delta V_1 = \Delta V_2 \tag{4}
$$

The essence of these equations, **which** is captured by IQCs, is **that** the **pressure** difference between inlet **and** outlet is proportional **to** the velocity, and that the input velocity is proportional **to** the output velocity **as long as** the pipe is operating correctly. Faults which could invalidate the constraints **are** pipe **leaks** and obstructions, for example.

It **has** been **shown** by Kalagnanam et al. (1991) that the ordinal properties of the involved quantities do not change even under such **strong simplifications** as long as the **simplifying** transformations are monotonic. Our **simplifications** and transformations **from** quantitative to qualitative models therefore preserve relative magnitude of parameter values. If, for

example, the qualitative model predicts an increase in value then the quantitative model (if it existed) would also predict an increase. Invariance of ordinal properties in essence guarantees that qualitative values are predicted correctly by IOCs.

## **3.2** DIAGNOSIS

In the presence of faults there will be **no** parameter **value** assignment **which** satisfies all constraints. Davis R. (1984) describes "constraint suspension", a technique which finds the constraint (or constraints) which, if suspended, eliminate all conflicts. The procedure is basically trial and error and demands that a complete analysis be made for each hypothesis. A number of other approaches have been **reported** which will be discussed when appropriate in the following sections.

EDIS uses a constructive diagnostic paradigm. EDIS attempts to find the most appropriate explanation of the observed symptoms. An explanation of behavior indicates values for all critical parameters and assertions about health states of components. Such an explanation is called a "scenario." Faulty components may exhibit unconstrained behavior, all other components must obey their behavior constraints. Each scenario which takes all measured data into account and satisfies all constraints except for those imposed by components considered faulty generates a fault hypothesis. The hypothesis states that those and only those components whose behavior constraints were disregarded are the cause for the observed malfunction. Finding the qualitative behavior of **a system** is **called** "envisioning" in the qualitative modeling literature, e.g. De Kleer & Brown (1985), Forbus (1988). In general, envisioning deals with dynamic behavior of devices described as sets of states and state transitions. EDIS envisions steady-state values of critical engine parameters, i.e. engine states, but no state transitions.

**Envisioning** scenarios is **a constraint** satisfaction problem. However, **constraint** satisfaction alone is **not powerful enough** to **perform** diagnosis. Consider **a faulty** SSME and **a** set **of measurements which renders** the **fault observable. If all constraints** are **enforced, no consistent assignment of values** to **constrained parameters exists. Diagnosis consists of a** search **for** those **constraints which, if revoked, permit a consistent value** assignment. There are thus **two levels of** search involved in diagnosis: **search for** the **violated constraint or constraints, which identify** the **failed component,** and **search for a consistent value assignment given this fault, i.e. constraint satisfaction.** Both types **of** search **are computationaUy** intensive and are supported **by knowledge about normal** and **fault behavior of components.**

There are, in general, **a** vast number of **scenarios** which **fit** the measured **data** and **satisfy a** subset **of component constraints. A** diagnostic **strategy** has been **defined which** attempts to select a small number **of** "good" scenarios, **i.e.** plausible **fault** hypotheses. Scenario quality is **determined from** a number **of factors which** effectively characterize how **likely** a hypothesis is with **respect** to **other** hypotheses. **Diagnosis** is viewed as search in a space **of** all scenarios for the scenario **which** best explains the symptoms. SSME diagnosis is a

domain complex enough to render enumeration and subsequent selection of hypotheses impossible. According to the problem classification scheme described by Stefik, Aikins, Balzer, Benoit, Birnbaum, Hayes-Roth & Sacerdoti (1983) we are dealing with a big, factorable solution space calling for a step-wise generate and test methodology. Therefore, EDIS attempts to sequentially accommodate the constraints contributed by one component at a time, thereby creating partial **scenarios.** Partial **scenarios** are evaluated and compared against each other at each step.

Observed anomalies contribute to the envisionment of scenarios through a process of counterfactual reasoning (Adams 1975), wkich either suspends the constraint and declares the component faulty or puts the blame on anomalous data on the component interfaces. Anomalous *values* of parameters associated with a component do not by themselves imply a fault of this particular component. Some kinds of anomalous behavior may be due to a shift in operating point caused by a fault in some other part of the SSME. Full knowledge of all critical parameters would be necessary to judge the health of individual components. In reality, assumptions must be made and their consequences tested against all available data and knowledge of SSME behavior.

Generation **of a scenario simulates device** behavior **since** it transforms the implicit **representation** of component behavior as physical constraint **laws** into value **assigmnents** for parameters which characterize **states** and behaviors of components. Accounts of device behavior can be used **to** justify fault hypotheses **to** the end user.

A qualitative model, regardless of **whether** it is **a** constraint model or not, is less precise **than** a quantitative model. Precision becomes important during constraint **testing** when **the relative** strengths of opposing changes cannot be predicted. Two kinds of errors can be made by the scenario **generator.** It can assume that opposing influences cancel out when in fact they do not, i.e. the component is considered **to** be working correctly when it is in fact faulty; or the scenario **generator** can assume that a constraint is violated when, in fact, the component is working correctly. In the first case scenarios may exist which do not contain an existing fault, in the second case scenarios will contain **too** many faults. Our current approach is **to generate** separate scenarios for both assumption and **to** use more accurate, e.g. quantitative constraints, **to** test the validity of assumptions whenever possible.

EDIS operates as an assistant **to** the user. **More** difficult to implement than an **autonomous** expert system, an assistant system is better suited for use by domain experts who are expected to augment system expertise with their own experience in the analysis task. Also, the broad scope of this project and the uncertainty associated with the analysis process, which arise from the diversity of knowledge and from the limitations on data collection and process characterization, favors a system structure which is open to *user guidance.* For example, the system accepts user-generated fault hypotheses and elaborates and evaluates

them like hypotheses generated by the system itself. A graphical user interface **which** supports mixed-initiative processing and offers direct manipulation of diagnostic plans and hypotheses is under development.

# 4. Rationale

A model-based approach was **chosen as** the **main** diagnostic paradigm **because** it provides a declarative formalism for specifying domain knowledge which can be easily updated and improved. A model-based system can more readily be adapted to changing device **configurations.** Changes to SSME configuration keep happening since improvements to its design are still actively sought. In general, our approach is **applicable** to a variety of liquid fuel engines and fluid systems in general because the knowledge about device behavior is stored in reusable component models.

A model-based domain **knowledge** representation **facilitates** explicit **formulation** of **reasoning strategies. Diagnostic reasoning can be** subdivided into discrete **tasks which** are scheduled by an intelligent strategy module. **The device** model **forms the basis for coordinated performance of** the task modules. **Data, strategic** plans, and intermediate **diagnostic results, such** as **a list of currently active hypotheses,** can **be accessed and made available** to user **inspection.** Users can **more easily understand** and be involved in **decisions** and **choices made by** the **system.** Qualitative **formulations also help** to **create reasoning** paths which are **more easily** understood and **directed by a user** as **compared** to **heuristic rules or quantitative approaches using equation** solvers.

Models **using constraints** naturally **represent component behavior** at **a detailed physical** level independent **of** component use **or function within** a **device.** Constraint-based **models** support **behavior** simulation as **well** as **verification.** A **description of device behavior** using a constraint **model does** not presuppose a particular **diagnostic** methodology. Diagnosis **based** on a constraint model can **operate without** any **fault** assumption, e.g. GDE **(de** Kleer & **Williams 1987),** with **fault** assumptions but without **models of fault** behavior, e.g. **Davis** R. (1984), **or can operate generatively,** like **in EDIS.** Generative methods, **i.e.** methods **which** envision **behavior,** are computationally **more** expensive, but envisioned behavior is a useful byproduct of diagnosis because EDIS uses envisioned scenarios to explain and justify hypotheses, ha **order** to **reduce** complexity, EDIS exploits **restrictions on** possible fault **behavior options imposed** by physical laws and **domain** heuristics. **For** example, energy and substances cannot **be** spontaneously created, and in a high pressure **fluid** system, such as **the** SSME, **fluid** can leak **out but** cannot **be** added to the system from the environment.

Compiled causal **model** representations **also fail** to adequately capture the intricate **relations between critical parameters.** Compiled **causal models** suffer **from the** same **shortcomings as heuristic rule-based representation. They do not easily adapt** to **changes** in **configuration,** and they cannot **easily cope** with the **lack of direction of causal influence between processes** and **parameters.** Constraints, **however,** can **easily represent** The two relational operators are

*p* ... "is proportional to" and

*ip* ..."is inversely proportional to".

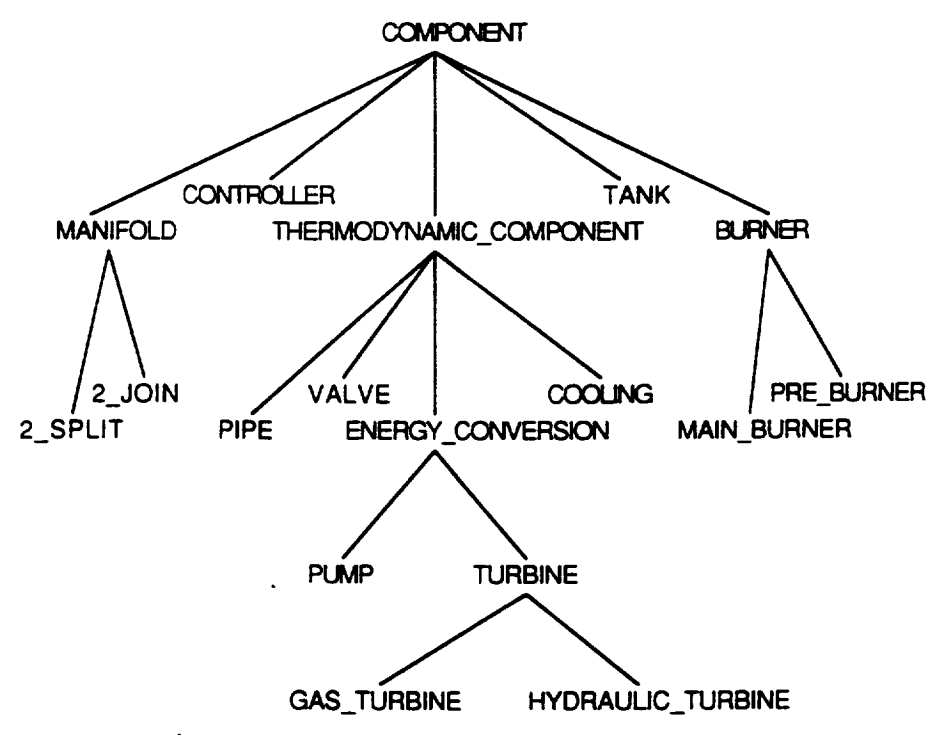

Figure 5: Component Hierarchy (partia

A quantity is either a state parameter of *the* fluid or gas, such as pressure, a derived parameter, such as pressure difference, or an explicit measure of energy. We allow only two-place relations in order *to* simplify reasoning. More complex relations can be represented by introducing derived parameters where necessary and explaining their composition with normative constraints.

The semantics of fundamental and normative constraints and of auxiliary relations differ. A fundamental constraint captures an energy balance which must hold when the component is operating correctly. Faults, in general, are assumed to introduce losses and *to* invalidate fundamental constraints.

A normative constraint relates a derived quantity which appears in a fundamental or normative constraint to measurable quantities. Since this derived quantity will be normal or "constant" during normal operation, but may deviate from normal in *the* presence **of** a fault, it is called a "pseudo-constant." Note however, *that* a change in a pseudo-constant

19

by itself does not incriminate a specific component, since its value could have shifted due to a change in **operating** point. Normative constraints must hold **only** as long as the derived quantity they depend on remains constant.

**Attxiliary relations describe how** a **change** in **a** pseudo-constant **is reflected** in the quantities **of** the **normative constraint. An auxiliary relation** thus **couples a normative relation to a fundamental relation via its pseudo-constant quantity. Normative constraints may be coupled** to **a fundamental constraint through a** chain **of other normative constraints in order** to **deal with more complex cases.**

**For** example, the **behavior of a pipe** is **characterized by fundamental** constraints **(5)** and (6), **which are equivalent to equations (3) and** (4) **above.**

$$
p\text{-diff } p \quad \bar{V} \tag{5}
$$

$$
V_1 p V_2 \tag{6}
$$

**p-diff =** pressure difference

Equation (3) asserts that **a** small change **in** the **difference between fluid pressures measured at both ends of** the **pipe** is **proportional** to **a change** in the **velocity of** the **fluid. The constraint was derived from a fluid energy balance, given by equations** (la) and **(lb), neglecting possible differences** in **height** and **diameter of** the **pipe ends. Equation (4)** indicates that **a change** in **flow** rate **at one end** must **be proportional** to **a change at** the **other end. It was derived** from **a mass** conservation **law** given **by equation (2).** The **pipe has one normative constraint, defined by equation** (7).

$$
P_1 P P_2 \tag{7}
$$

**Constraint** (7) **holds** (at **least)** as long as the **pseudo-constant** "p-diff' **remains** constant. One **can observe** that the **normative constraint** captures **a** superficial **rule-of-thumb analysis of pipe behavior.**

Auxiliary **relations** are **applied when a pseudo-constant** has **(or is suspected** to **have) changed** and **its changes have** to **be related** to **changes** in the **parameters of** the **normative constraint. In** the **example** the **auxiliary relations for p-dlff** are given **by equations** (8) and (9) and for  $\bar{V}$  by equations (10) and (11).

$$
p_1 p \cdot p\text{-diff} \tag{8}
$$

$$
p_2 \text{ } ip \text{ } p\text{-diff} \tag{9}
$$

$$
V_1 p \nabla \tag{10}
$$

 $V_2 p \nabla$  (11)

still exist. **If contradictions** are found, only faulty **behavior** is possible. **This** last rule eliminates creation of invalid hypotheses; it is equivalent to hypothesis testing. All possible and valid behaviors are generated except for physically impossible ones. Therefore, an additional fault hypothesis is generated at each step.

At the end of the reasoning process the most promising complete **scenarios** are presented to the user as candidate **solutions.** Each **scenario** indicates which component or components might have failed and how the failure has affected component behavior.

Next, **we will** present an example **for a single step** of the **envisionment process. We will use** a **pipe as** the **component** under **consideration since we have already defined its behavior. Assume** that **a partial scenario exists which determines** input **pressure** and **velocity. The** task **is** then to **create all possible scenarios augmented by information derived from** the **behavior of** the **pipe,** i.e. **its average velocity, output velocity, pressure difference, and** output **pressure,** we **will demonstrate** the **development of a subset of behaviors. Table** 1 **lists all possible behaviors.**

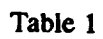

# **Possible** Pipe Behaviors Given  $p_1 = I$ ,  $V_1 = n$  $(1 = \text{low}, n = \text{normal}, h = \text{high})$

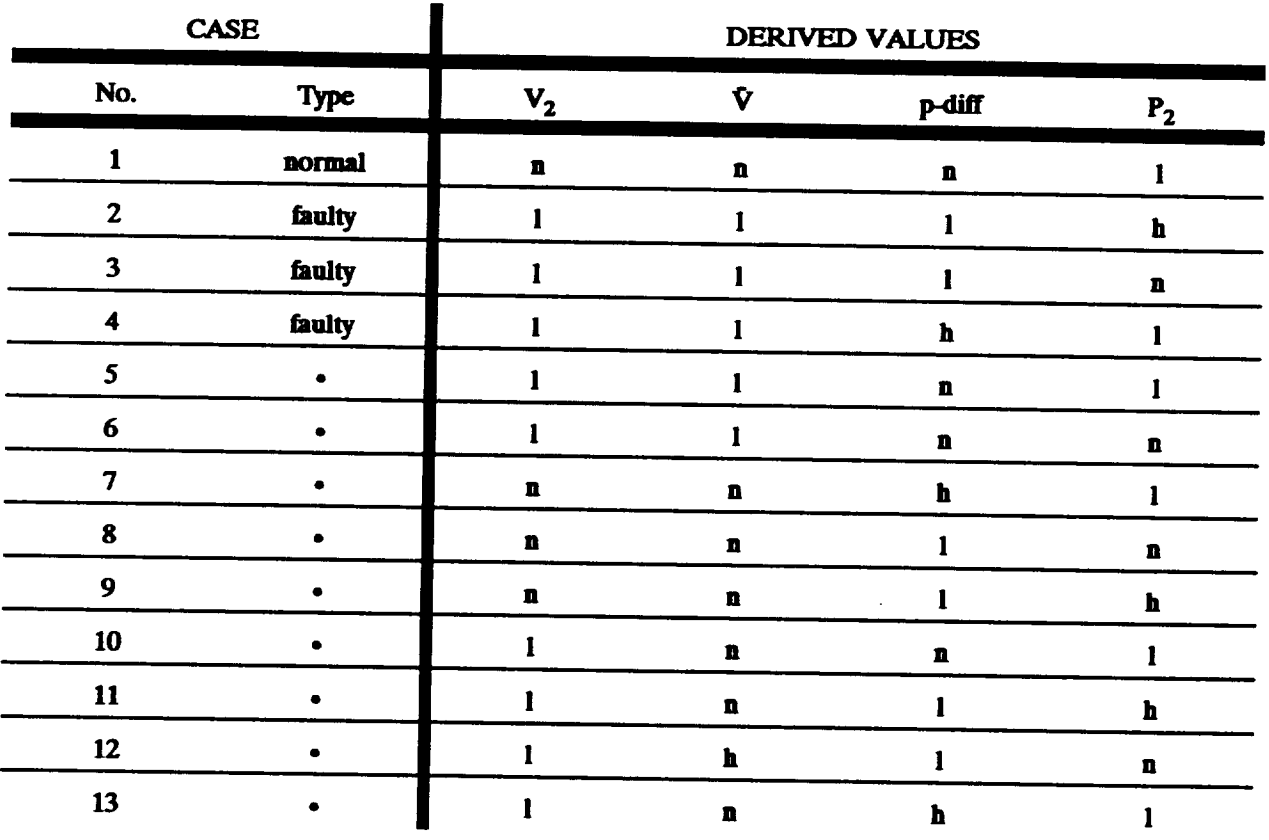

**22**

We will use the constraints associated with the **pipe** to predict values for the unspecified parameters. **First,** we wiU derive normal (non-faulty) behavior. Constraint (6) **determines** the output velocity to be normal. Auxiliary relations (10) and (11) agree that the **average** velocity should be normal **also.** Since constraint (5) predicts that the pressure **difference** is normal we can use the normative constraint (7) to derive the **output** pressure to be low. This is case 1 in Table **1.**

If fundamental constraint (6) were violated, the output velocity would be low. It cannot be high since fluid cannot be **added** to the system. This is a case where a potential fault behavior is eliminated because it violates basic, domain-wide assumptions. The average velocity could be normal or low depending on the size of the deviation. In each case we need to investigate the eases for constraint (5) being complied with or violated. In the case where the average velocity is low and constraint  $(5)$  is complied with, the pressure difference will be low and the output pressure can thus be high or barely normal. These two cases are numbered 2 and 3 in Table 1.

The **predictions generated** in this **step** are added to the **parent** scenario (the scenario which supplied values **for** input pressure and **velocity),** and thus thirteen **successor** scenarios **are generated.** If **no further data** are **available, each** scenario **is evaluated** and the **best ones** are **extended further.** Evaluation **would** prefer **case 1,** because **it requires no new fault hypothesis.** Cases **4, 5,** 10, and 13 **would** also **be ranked high, because** they **predict low output pressure** and **flow which** is **consistent with a common pipe fault, a leak.**

If additional data, **i.e.** measured values **of parameters,** are **available, some scenarios** can **be** eliminated. If, **for** example, the **output** pressure **is** known **to** be low, then cases 2, **3,** 6, 8, 9, 11, and 12 are **impossible** and the number **of** eases to be considered has **been** halved. If **it is** known **to be** normal, then **only** cases **3,** 6, 8, and **12** survive. **Here,** the normal case has **been** eliminated. **Therefore,** in the context **of** this particular parent scenario the **pipe** must be considered **faulty. Note** that in **general** there **wiU** be several parent scenarios, each leading to **different** conclusions.

**The** diagnostic process **terminates** after all components **have** been analyzed. If, in the case **described** above, the **faulty pipe is** the **only fault required** to satisfy aU **other constraints** (using any one **of** its possible **fault behaviors),** then the completed scenario **would raise** the hypothesis that the SSME **is malfunctioning** because the pipe **is faulty.** If a complete scenario contains **fault behaviors for** two **or more** components, then the hypothesis implies **muitiple** concurrent **faults.** Thus, no special procedures are necessary to **deal** with multiple faults. Scenarios **which** hypothesize multiple, **but** common, **faults** compete **directly** with single, **but** unusual, **fault** hypotheses through the heuristic evaluation **function.**

## 7. Implementation

At the beginning of the project several expert system shell products were evaluated. Important selection criteria included power of representation and inference mechanisms, ease of creating a custom user interface, portability between various hardware platforms, and ease of integration with existing and future software components. Shells which contained support for the object-oriented paradigm, i.e. support for classes, defaults, inheritance, and instantiation, were preferred. The selected shell also had to run on **a** personal computer. Our evaluation ranked NEXPERT-Object first and KES second. However, due to budget constraints we selected KES for the initial phase of the project. KES provides backward chaining rules, data driven demons, and a class/member (object-oriented) representation formalism. In **addition** we purchased a subroutine package which contains support for mathematical functions and *graphical* data presentation. These subroutines were integrated with KES and provide the user interface framework. KES itself was embedded into a C main program which manages execution of EDIS system tasks.

After encouraging results **prompted** us to proceed to a second **development** phase, **we** decided to **change** to more powerful tools. **We chose** NEXPERT as the expert **system** shell and Toolbook as the **user** interface environment, both of which run under Microsoft Windows. NEXPERT and Toolbook are linked through function **calls** and handler scripts using the **Dynamic Link** Library mechanism **of Microsoft Windows.**

**Currently, we** are **concentrating on** mainstage **steady-state** anomalies **due** to, for example, turbo-machinery performance degradation or pipe leaks.

**8. Discussion and Future Work**

**The** EDIS system **is** still in a prototype state and its performance cannot be **formally** evaluated yet. Instead **of** discussing **results we will** contrast **our** approach to **related methods reported** in the literature. **We believe** that mixing diagnostic paradigms and using incremental qualitative constraint models constitute a novel and effective way of diagnosing complex thermodynamic systems such as the SSME. EDIS attempts to solve a difficult problem in a manner which is compatible with human expert behavior. The overt behavior of the process by which **diagnosis** proceeds from symptom detection to fault identification has rarely before been the focus of attention. Previously, only the characteristics of the process, such as fault coverage, completeness, and efficiency, had been considered. The only exceptions were concerns for the order of questions and additional measurements. An additional benefit of the EDIS methodology is that explaining the rationale behind diagnostic behavior has become easier because system **(EDIS)** behavior is modeled after the behavior of human experts and meta-reasoning about **goals** and tool choices is made explicit.

A **review** of **recent publications reveals** that **applications** of expert **systems** to SSME **behavior** analysis have **been** largely **focused on real-time detection of malfunctions** and

**health** monitoring (Perry, 1988, Gupta **and** Ali, 1988). **Neural networks** (Lute **&** Govind, 1989, **Whitehead,** Kiech **&** Ali, 1990, Luce& Govind 1990) and **signal** processing techniques **(Norman &** Taniguchi, 1988, **Walker &** Baumgartner, 1990) have lately been proposed and developed because they accelerate processing and promise to recognize anomalies and imminent failures fast enough to avert dangerous consequences. There is no need or time to interact with a human user. EDIS, on the other hand, was designed to operate off-line in **cooperation** with human experts. Emphasis has been placed on smoothly integrating EDIS into the **review processes.** The **ability** to explain **reasoning** and the **state** of diagnosis and to accept directions from users are important.

De Kleer et al. **(1987)** have **presented** *GDE,* **a** method **for** diagnosing **single** and multiple faults in systems which **can** be modeled by interconnected modules, each characterized by constraints between input and output **parameters. Essentially** the same **method** has also **been** proposed by Reiter (1987) except that his **derivation** is **based on formal** logic. GDE predicts **values** for **device** parameters given some **known values,** e.g. measured **or** input values, **by** propagating the known **values** through the component interconnections and constraint expressions. Note that **constraints** must be non-directional, i.e. the system must **be** able to **reason** from inputs to **outputs** as **well** as **from outputs** to inputs. **Davis IL** (1984), **for** example, supplies "simulation" and "inference" **rules for forward** and **backward** propagation, **respectively. Constraint** propagation mechanisms in **general** are **discussed by Davis** E. (1987).

The diagnostic paradigm exemplified by GDE is **very** powerful but some caution is appropriate before **recommending it for** every **diagnostic** application. **De** Kleer et al. **(1987)** point **out** that complete prediction **of** component and system behavior **is** currently **beyond** the state-of-the-art. The SSME is a **good** example **of** a complex **dynamic** system **whose behavior is very difficult** to **model** and to predict. Also, GDE **relies on** the ability to take additional measurements until the **fault or faults** have been **uniquely identified.** GDE **works well when** aU **data** at a given **location** can be measured. EDIS **is** adapted to **deal** with many pieces **of** incomplete **information** located quasi-randoraly within the structure **of** the SSME. Also, the **results gained** from propagation can **be further** manipulated using **different** diagnostic paradigms, such as heuristics, quantitative simulation, **or** simply user input. The qualitative **reasoning** methodology used **by** EDIS lends itself to integration in a larger diagnostic **framework, which** is important **when** satisfactory **reasoning** behavior **cannot** be **generated** using **one** paradigm alone.

Reasoning **about** SSME behavior is similar to analyzing electronic circuits at the **component level** since fluid **systems** and electric **circuits** can be modeled **by** structurally equivalent **equations. StaUman & Sussman (1977) presented a constraint-based approach** to **circuit** analysis. **Fluid systems have** to **cope** with two **additional problems.** The **structure of a fluid system, especially a** high **pressure system like** the **SSME, can easily experience structural** changes, i.e. **leaks. Leaks correspond** to **short circuits which are** usually **acknowledged** as **being hard** to diagnose. The **reason is** that the **device structure has**

25

changed. Also, power sourcesare **more complex in fluid systems.** Pumps usually **supply** constant power to the system, characterized **by** a constant product **of** pressure **difference times fluid** velocity. **These differences** make it **hard** to apply the mechanisms developed **for electric circuits directly** to **SSME diagnosis.**

**Extensions** to the **work** presented in this **paper** can **follow several directions. Analysis** of **dynamic** anomalies, such **as drifts,** steps, and **spikes,** in **parameter values can be** included into **ED[S.** The **SSME is known** to **experience such** anomalies. The **qualitative constraint representation will have** to **be augmented** in **order** to **accommodate dynamic** behavior, and **temporal reasoning capabilities will have to** be **added. A formalism Like Qsim** (Kuipers **1985) augmented with temporal information, e.g.** time **instants** and interval **duration, might prove to be sufficient.**

**Further** methods and tools **representing additional paradigms could be added** to the **reasoning framework of EDIS.** Case-based **reasoning would address** the **reoccurrence of similar faults.** Case-based **reasoning could supplement qualitative reasoning** to **envision** diagnostic scenarios.

Better, **more** efficient **ways** of **searching** the space of **possible behaviors could** be **explored. For** example, the search **does** not necessarily have to follow structural linkages **but** could **execute opportunistically,** concentrating **on components which** are **likely** to contribute essential information to the solution. The search could be implemented in a parallel **fashion or** even cast as a simulated annealing problem if a suitable **energy function** is **formulated.**

**Facilities which** implement **limited** self-improvement **or** learning **could** be added. **For example, newly discovered component failure** modes **could be** included into the set **of** known **modes. After** that, **EDIS would consider scenarios more likely which** invoke the stored **failure mode. Newly revealed symptom/fault associations could be added** to the **heuristic rules** and **used as** shortcuts in subsequent diagnoses.

# Acknowledgements

**This research has been** supported, in **part, by NASA** Contract **NAS8\_-36955, D.O. 97.**

#### **References**

Adams, **E.W.** 1975, The Logic of Conditionals, Dordrecht, Holland: D. Reidel.

Biswas G., Hagins W.J. and Debelak K.A. 1989, Qualitative Modeling in Engineering Applications, Proc. 1989 IEEE International **Conference** on Systems, Man, and Cybernetics, Cambridge, Massachusetts, November **1989,** pp. 997-1002.

Cost T.L. and Hofmann M.O. 1990, Engine Data Interpretation **System,** UAH Research Report, No. ME-90-101, July 1990.

Davis, E. 1987, Constraint Propagation with Interval *Labels,* Artificial Intelligence, **32(3),** 281-331.

Davis R. 1984, Diagnostic Reasoning Based **on Structure** and Behavior, Artificial Intelligence, 24(1-3), 347-410.

Davis, R. and Hamseher, W. 1988, Model-based Reasoning: Troubleshooting, In: Shrobe, E.H., (ed.), Exploring Artifidal Intelligence, **California:** Morgan **Kaufmann,** 297-346.

De Kleer, **d.** and Brown **J.S.** 1985, A Qualitative **Physics Based** on **Confluences,** In: Bobrow D.G. , (ed.), Qualitative Reasoning about **Physical** Systems. Cambridge, MA: MIT Press, *7-83.*

De **Kleer, J., Williams,** B.C. 1987, Diagnosing Multiple Faults, Artificial Intelligence, **32(1),** 97-130.

Forbus K.D. 1984, Qualitative Process Theory, Artificial Intelligence, 24(1-3), **85-168.**

Forbus, **K.D. 1988,** Qualitative Physics: Past, Present, and **Future,** In: Shrobe, **E.H.,** (ed.), Exploring Artificial Intelligence, California: Morgan Ka\_ 239-296.

Govindaraj T. 1987, Qualitative **Approximation** Methodology **for Modeling** and Simulation of Large Dynamic Systems: Applications to a Marine Power Plant, IEEE Trans. **SMC,** SMC-17(6), 937-955.

**Gupta, U.IC** and Ali, **M. 1988,** LEADER - An Integrated Engine **Behavior** and Design Analysis Based **Real Time Fault** Diagnostic Expert **System for Shuttle** Main Engine, Proc. 2nd IEA/AIE, TuUahoma, Tennessee, pp. **135-145.**

Iwasaki, **Y.** and **Simon,** H. A. 1986, **Causality** in Device Behavior, Artificial Intelligence, 29(1), 3-32.

27

Kalagnanam J., Simon H. and Iwasaki Y. 1991, The Mathematical Bases for Qualitative Reasoning, IEEE Expert, 6(2), 11-19.

Kuipers, B. 1985, Commonsense Reasoning about Causality: Deriving Behavior from Structure, In: Qualitative Reasoning about Physical Systems, Bobrow, D.G., (ed.),Cambridge, Mass.: MIT Press, pp. 169-203.

Luce, H.H. and Govind, R.L. 1989, Prediction and Diagnosis of Failure in the SSME High Pressure Fuel Turbopump **Using** Backpropagation Neural Networks, Proc. 1st Health Monitoring Conf. for Space Propulsion Systems, Cincinnati, OH, pp. 218-237.

Luce, H.H. and Govind, R.L. 1990, Neural Network Pattern Recognizer for Detection of Failure Modes in the SSME, AIAA Paper No. *90-1893,* AIAA 26th Joint Propulsion Conference.

Norman, A.M. and Taniguchi, M. 1988, Development of an Advanced Failure Detection Algorithm for the SSME, AIAA Paper No. 88-3408, AIAA 24th Joint Propulsion Conference.

**Perry, J.G.** 1988, An Expert Systems Approach to Turbopump Health Monitoring, AIAA paper 88-3117, AIAA 24th Joint Propulsion Conference, Boston.

Reiter, R. 1987, A Theory **of** Diagnosis from First **Principle,** Artificial Intelligence, **32(1), 57-95.**

Stallman, R.M. and Sussman, **G.J.** 1977, Forward **Reasoning** and Dependency-Directed Backtracking in a **System for** Computer-Aided **Circuit** Analysis, Artificial Intelligence, 9,135-196.

Stefik, M., Aikins, J., Balzer, R., Benoit, J., Birnbaum, L., Hayes-Roth, F., and Sacerdoti, E. 1988, The Architecture of Expert **Systems,** In: Hayes-Roth, F., Waterman, D.A., and Lenat, D.B., (eds.), Building Expert **Systems,** Reading, Massachusetts: Addison-Wesley, 89-126.

Walker, **B.K.** and Baumgartner, E.T. 1990, **Comparison of Nonlinear Smoothers** and Nonlinear Estimators for Rocket Engine Health Monitoring, AIAA Paper No. 90-1891, AlAA 26th Joint Propulsion **Conference.**

Whitehead, B., Kiech, **E.** and All, M. 1990, Rocket Engine Diagnostics **Using Neural** Networks, AIAA Paper No. 90-1892, AIAA 26th Joint Propulsion Conference.

#### **3.** USER GUIDE

This section **describes** the interaction **between** user and system during **a** diagnostic consequences of user choices on system behavior and performance. It should be noted that EDIS operates primarily as an assistant to an expert user and as such can be directed to operate according to user-defined reasoning paths. We start with a description of the files which have to be provided for EDIS to operate correctly. Some of the information given is overly restrictive; system capabilities depend to a large degree on configuration files which may be changed by a knowledgeable user Society dependence  $\frac{1}{2}$  and  $\frac{1}{2}$  $\theta$  describe system configuration  $\theta$ describe system configuration.

The main idea behind the qualitative reasoning system is to generate an account of the behavior of the SSME in terms of its parameters and (possibly) its faults. Behavior is characterized by qualitative values of parameters (normal, high, and low) and by fault hypotheses, e.g. pipe leaks, pump efficiency drops, etc. Fault hypotheses are derived from specific behaviors, i.e. parameter assignments. Since too few parameters are measured by sensors, EDIS generates additional values to complete the behavior model. Generation of values is constrained by thermodynamic laws applicable to particular components but to a large part remains guesswork, in particular at the beginning of diagnosis when local measurements have not yet been propagated through the SSME structure. EDIS tries to pick the most promising choice from the available behavior alternatives and propagates its effects to the rest of the components. Obviously, false starts are possible which lead either to conflicts with other measurements or to highly improbable fault assumptions. In both cases EDIS will back up and select another alternative. Wrong guesses will never cause EDIS to completely discard the correct answer but it may take longer to find it. There may also exist several equally satisfying diagnoses, at least from EDIS' point of view, which may be generated in an order which depends on the choices made. Choices are controlled by heuristic evaluation functions which attempt to emulate the reasoning of a human expert. heuristic evaluation **functions which** attempt to emulate the **reasoning of** a human expert. See the section **on** performance tuning **for more** information.

# **3.1** Preparations Before Running EDIS

 $E = 10$  reads files to

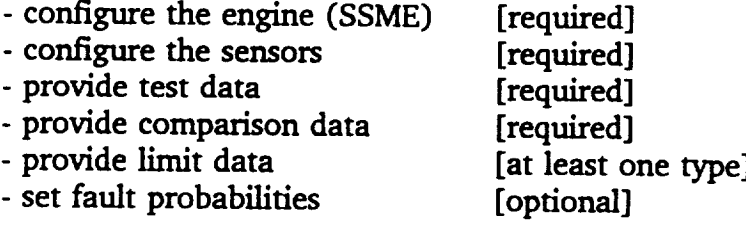

An end user has to prepare the test and comparison data files only. All other files do not normally change from test to test. All these files currently reside **in** the same directory as the EDIS source files. The list of sensors need not be changed in case of sensor failures; missing *values* present no problem. The configuration has to be *updated* to recognize new **sensors which provide additional measurements, however.** Limit data may be changed/updated when required. If you need to check that you have all the necessary files, refer to the "Installation" **section** later in this document.

**Currently,** only those **parameters** which are **collected** in the 2-sigma **data** base can be read into ED[S. They are listed in Appendix C. To **generate** a data file for **a** particular test, extract data the same way as **it** is done to include new data into the 2-sigma data base, using program PIDEXT. You need to **save** the resulting fixed-format ASCII file *under* any name ending in extension ".DAT". An example file (A1614.DAT) is listed in Appendix D. Create two such files: one **for** the current test data **and** one for the data from the test to compare **against** (most likely the previous test of this engine). Note that the comparison data are not yet used during diagnosis because we did not incorporate limits for the difference between test and **comparison** *values.*

**3.2 Running** EDIS

#### **3.2.1** Cautions

1. To exit from EDIS, ALWAYS **choose** the EXIT option from the EXIT **menu** or **click on** a button labeled STOP, EXIT, etc.

**2.** When **something goes** wrong with **NEXPERT, EDIS** will lock **up** your computer and you have to reboot. This may happen **after a** reconfiguration if you are not **careful.** Any error or warning message from NEXPERT will cause this, e.g. missing files, compilation warnings, if the NEXPERT authorization module is not plugged in, etc.

**3.** When you are **using** the **development versions** of **TOOLBOOK** and/or **NEXPERT** you have the power to **change** ANYTHING. **Refrain from doing this tmless you** are **an experienced developer.**

4. If **you iconify** the **EDIS** window **you will see a NEXPERT icon. This** is the **NEXPERT session which** is **controlled by EDIS. You can open it and inspect system** state if **needed** (recommended **only for experienced users).**

5. EDIS **uses only one** value **for each parameter. This** value **is currently** taken **at** 104% **power level** and **maximum HPFT** discharge **temperature.**

#### **3.2.2** Conventions

A user interacts with EDIS by clicking on buttons, selecting items from menus, filling blanks, and **clicking** on graphical objects.

Buttons are green **if** they represent normal **choices,** e.g. **normal** modes of operation, **acceptance** of **system suggestions,** or **simply** continuation of processing. Buttons are red if they stop or change the operation of EDIS. Yellowish brown buttons can be clicked for optional activities, e.g. requesting more information.

**Fields** which **have yellow headers with blue text require** input from the **user,** e.g. entry of input **file names.** Green **fields with blue** text **present information on** the **progress of EDIS.** White **fields** with **red** text are **displayed during periods of silent system operation.**

#### 3.2.3 Invocation

Invoke **MicroSoft Windows 3.0** and **click on** the **EDIS** icon. **This executes** the **command**

<path>\TOOLBOOK\TOOLBOOK.EXE ..\NEXPERT\NXPTBK\EDIS.TBK

**where** < path> **represents** the **directory path on your machine.**

# 3.2.3.1 Introductory **Screen**

First, TOOLBOOK is loaded and an introductory **screen** appears. Click **on** the green START button. Now NEXPERT and the SSME configuration will be loaded. NEXPERT displays the names of the knowledge-base files being loaded. When done, you enter a screen where EDIS asks for the test and **comparison data** file names.

3.2.3.2 File Entry **Screen**

Enter the names of the files you **created during** the **preparation step followed** by < RETURN > omitting the extension".DAT'. To make corrections you may **return** the cursor to a field by pressing < RETURN > or by clicking the mouse button in the field. EDIS will give an error message if the files do not exist. **In** that case you **can** either stop EDIS or iconify it, open a DOS window, create the files, restore EDIS, and **continue** normally.

**There** are **three** options **listed** which **you** may **choose** by clicking on the **box** to their left. **Only** the middle **option** is implemented **at this** time. It serves to **reformat** the **2-sigma limit** file **so** that **it can** be **loaded quickly by** NEXPERT. Use this **option after a new 2-sigma limit** file **has** been created (check the **Developer** Guide **for details).**

Two additional **buttons** are provided **which let** you **choose** between **assistant** and **autonomous** mode of operation. In **assistant** mode (the default) the user may interact with the system during diagnosis and must be present. In **autonomous** mode EDIS will work quietly until a diagnosis has been found. **In** the following it is assumed that the system is operating in **assistant** mode.

**Now** click the Continue button to load the data files **and** load the **SSME** configuration. This may take **a while. EDIS first** loads the test and comparison data into TOOLBOOK (because only TOOLBOOK can load the fixed ASCII format) and then transfers the data to NEXPERT. NEXPERT then loads the **SSME** configuration and 2-sigma limit data and immediately executes the anomaly detection algorithm. Three types of limits may be supplied and at least one has to be supplied. Currently, this is the 2-sigma limit file. In the future, heuristic limits for the difference between current and comparison test data may be supplied and also **absolute** upper and/or lower limits for data may be **added.** Note that the 2-sigma limits currently in use are too permissive to find some anomalies. The example case will illustrate this.

**3.2.3.3** Wait **Screen**

Before you **get** to the Anomaly *List* **Screen a '\_Nait" Screen** is displayed **so** can **can see** that something is happening. *3ust* watch as the messages change and wait for the next *screen* to appear.

After this screen some strange glitches **appear,** i.e. irrelevant screens **being** displayed for a moment, **just** ignore those please. I have not been able to get rid of that.

**3.2.3.4** Anomaly List **Screen**

After anomaly **detection** is **complete,** a screen is displayed which lists those parameters which were **found** to be anomalous, i.e. they were either too high (exceeded the **+2-sigma** limit) or too low (were below -2-sigma limit) as measured from the average value. Since anomaly detection is imperfect, the user may select measurements to add to or delete **from** the list of anomalies. To add, click on the ADD PARAMETER button and wait **for** a list of measurements to appear. Then scroll the list to the desired parameter and click on it (may require two clicks). Now select HIGH or LOW as new qualitative value. Click on the DONE button when done. To delete, click on the DELETE PARAM button and click on an entry in the list of anomalies; it will disappear. When **finished** deleting click on FINISHED. Note that you can only undo a delete action by explicitly re-adding the parameter to the anomaly list as described above.

You can immediately start diagnosis by **clicking** the green Diagnosis button or you may elect to go to a screen which displays a schematic of the SSME (button "Schematic"). This screen allows to inspect measured values of engine parameters and to see measured data plotted against comparison and limit data.

## **3.2.3.5** SSME Schematic Screen

A simplified schematic of the SSME **is displayed,** see **Appendix E. The** schematic does **not quite fit on one screen.** Scroll **bars are provided to view** the **clipped portions of** the **drawing.** Components **which have anomalous parameters associated with them** are **drawn in red, all others** in **black, ff an** anomalous **parameter is associated** with several **components, e.g. a pressure at** the **output of a pump and the** input **of a pipe, only one component is marked** in **red. We chose** the **more** "important" **component, i.e.** the **pump instead of** the **pipe,** in **most cases. This can be changed** in the **configuration file, see below.**

**If you click on a component** (NOTE: **click** on **a line,** not whitespace) **a scroUable list** of **parameter** values **will be displayed. The numbers** indicate **the current** test **values. Anomalous** values **are displayed** in **bold print, ff you click on one of** the entries **a comparison chart is drawn which** shows the **relative values of current, comparison,** and **2-sigma** limit **data.** They **are labeled** with their **numeric values.** Current **test data** are drawn in **green, comparison data** in **blue,** and **2-sigma limit data** in **purple. Thus it** is **possible** to **inspect** the **numeric** values **of all currently available data.** The **comparison chart** uses a **relative** scale **where** minimum and maximum values **are** always shown **at** the same locations and **other** values are placed in between **according** to the scale created by the spread between minimum **and** maximum.

Clicking on additional components **will** display additional **parameter** lists. **These** lists contain all parameters associated **with** a component, therefore there **is overlap between** connected components. The **location of** the mouse pointer **determines where** the list **is displayed. This** feature allows you to **control which** parts **of** the schematic **will be** obscured.

Clicking on additional **list items, i.e. parameter names, replaces** the comparison **chart** with the **newly selected parameter data.**

**To remove** any list or chart **completely you have to click** the **button** "Hide **Data" which erases ALL** lists and the **comparison chart if displayed.**

The **button** "Show **Labels" displays labels** which **identify** the **major** SSME **components** in the **schematic.** The **labels can be removed by clicking** "Hide Labels".

The **button** "Diagnosis" **leaves** the anomaly inspection step and starts diagnosis; **it is** equivalent to the "Diagnosis" **button** in the previous screen (the anomaly list screen).

The button "Modify Anomaly List" takes you back to the **previous** screen **(the** anomaly **list** screen) **where** you can add and **delete** anomalies **based on** the **information gathered from** inspecting the **data values.**

#### 3.2.3.6 Diagnosis Control Screen

Here you are able to inspect and **modify** the diagnostic strategy. Currently, you have to accept the initial suggestion because **only** the qualitative **reasoning** mechanism is implemented.

The EXPLAIN button does nothing yet.

The EVALUATION STRATEGY button takes you to a screen which is a model of how we will let the *user* modify numeric strategy parameters which tune system performance. Currently you may change the displayed values but they are not used. They should be replaced by more useful parameters, see the section on tuning system performance:

**The** Continue button **starts** the diagnostic **reasoning process.** After **a** short time the "First Component" screen will appear.

3.2.3.7 First **Component Screen**

WARNING: The features described below may or may not be implemented in the current version of EDISI

The performance, **i.e.** the time it takes to produce a diagnosis and the order in which competing diagnoses are produced, of EDIS is quite sensitive to the order in which **component** behavior is analyzed (and to the **strategy** parameters). Currently, the **strategic** parameters are **set** so that EDIS attempts to find **a** faulty **component** as **soon** as possible. If, for example, normal and faulty behavior for the first component are possible **choices,** then EDIS **will** assume a **fault** *unless* the faults are too *unlikely.* EDIS **will** then verify the consistency of this assumption with **all** other measured data and reject it **ff** necessary, but a bad first choice leads to a lot of wasted time. Also, a **component** which has fewer unknown parameters will lead to fewer behavior **choices** which accelerates **further** processing.

Therefore, **EDIS a) attempts** to make **a good** *guess* **as** to where to **start** and b) allows the user to **change** the selection.

**For** this **reason** provisions were made in the **system** architecture to be able to **add** additional knowledge sources which may **optimize** the search **process, such** as heuristic rules. **This** is not **currently** implemented, however.

The **component EDIS suggests** is **selected** based only on the **number** of known **parameter values** associated with **it.** A pipe, **for** example, **is** currently modeled using six parameters. If EDIS knows the **values of** two **of** these six parameters it will prefer this pipe to another component **where** maybe two **of** eight parameters are known. As you can see, EDIS **does** not take **component fault** likelihood into account and a **bad first** guess is possible. If you

suspect this, change the **initial** selection **by** clicking on the CHANGE button; **if** you want **to** know **more** about the component and **its** associated parameters click **on INSPECT;** and **if** you agree click **on** ACCEPT.

If you choose INSPECT you will see the number of known and unknown parameters and the qualitative values of the parameters associated with the component.

If **you** choose **CHANGE you** may choose a different **component** from a scrollable list of components. For this new component **you** may again select INSPECT, CHANGE, or ACCEPT.

If you choose ACCEPT you will be asked whether you want to supply additional qualitative data and/or if **you** want **to** suggest a fault hypothesis for this component. A **good** *guess* on **your** part can speed up diagnosis. A bad guess will **slow** down EDIS but will not eliminate **the** correct diagnosis even if it contradicts **your guesses.** Your answer will ordy influence **the** heuristic evaluation **functions** so that EDIS' guesses **will** conform **to** yours initially. If **you** advance a fault hypothesis EDIS will first **test** whether **your** hypothesis is compatible with all **measured data without** having **to** assume additional faults. Note that the above **described** behavior **of** EDIS **depends on** the values **of** the strategic parameters.

After you **choose** ACCEPT **EDIS** will **start processing.** This can take **a long** time **depending** on the number of unknown parameters, e.g. **ca. five** minutes **for** four unknown parameters of a pipe.

**When** EDIS has **finished** working an a component it will show a status screen.

**3.2.3.8** Diagnosis **Status Screen**

**WARNING: The features described** below **may or** may **not be implemented** in the current **version of EDIS!**

The **status screen** indicates whether **a complete** diagnosis has been **found.** If so, its **quality** and **details** are available **for** user inspection. If not, the current state and progress **made** are available.

**3.2.3.9EXIT**

When **you** are done **select EXIT from** the **EXIT** menu **to** leave EDIS.

4. DEVELOPER GUIDE

4.1 System Architecture

**The** EDIS **system** consists **of two main parts,** a **knowledge-based reasoning system written** in NEXPERT and **a** user interface written in **TOOLBOOK.** Both **tools** use Microsoft Windows **and** communicate through dynamic link libraries (DLLs). The TOOLBOOK code contains instructions to load and initialize the NEXPERT session. TOOLBOOK code **requests** expert system processing by suggesting data and volunteering hypotheses (the NEXPERT kind). NEXPERT **requests** interface **support** by executing calls to routines which **are** handled by TOOLBOOK, i.e. for which TOOLBOOK has installed **a** handler script via a DLL call.

**TOOLBOOK code reads** the **data files while NEXPERT code reads all other** files, e.g. **2-sigma limit data, component** and **parameter configuration, etc. All relevant data** are maintained in NEXPERT, **changes** made by a user interacting with the interface are immediately propagated to NEXPERT.

4.2 Installation

Install **TOOLBOOK** and NEXPERT first. During NEXPERT installation **request** that the TOOLBOOK bridge and the Windows DLL be installed. The \*.DLL files will be put in the NEXPERTXNXPTBK subdirectory. All EDIS code must **reside** in this directory!

EDIS code consists of the files

EDIS.TBK KBlllB.TKB KBl11C.TKB PLANNER.TKB QUALIT.TKB CONSTRN.TKB [TOOLBOOK **code]** [NEXPERT code: configuration and anomaly detection; qualitative diagnosis]

**In addition, a set of configuration files** must **reside in this directory, see below (we** may **change this** so **that** the **configuration** files reside in **a subdirectory called** CONFIG).

NOTE: **You must have** the NEXPERT **authorization** module **plugged into your** PC before **executing EDIS.**

NOTE: **There** may be **a problem** when you run **a** large **application,** i.e. one **where** too many dynamic objects are **created.** As far as NEXPERT by itself is **concerned (without** TOOLBOOK) I made the following observations: If you are not developing you may want to replace the NEXPERT.EXE file by the file BIN\STDALONE.EXE which does not **contain** support for editing but **can** handle large problems. **The** development version tends to **crash** when too many dynamic objects are being **created.** There is even a version supposedly for large applications **called** STDALONL.EXE but I **could** not **get** it to work properly.

Neuron **Data** has **sent** me **a** pre-release large **development version,** but **said** that there may also be a problem *with* the **DLL** version (to be *used* by TOOLBOOK). There will be a large DLL *version* available which you maybe **will** have to obtain when you are running EDIS on the full SSME configuration.

4.3 EDIS **Configuration**

## 4.3.1 Configuration files

You **must provide** files **which describe** the **physical SSME** configuration, **i.e.** components and interconnections, which parameters are measured by **sensors,** and limit data. You should provide a file which lists probabilities of common faults. See Appendix **F** for examples.

The physical **configuration** is defined by **a set** of files, one for each **component** type, i.e. NEXPERT class. For example, there are files PUMP, PIPE, VALVE, etc. All the **component** classes are subclasses **of** class "STATIC COMPONENT'in NEXPERT. Some file names do not directly correspond to **class** names, e.g. file "gturbine" **contains** the **definition of** GAS\_TURBINE **objects.** Cheek the rule with **hypothesis** "CONFIGURE\_COMPONENTS" to see how the files are loaded and the components are defined. A configuration file defines (among other things) the component name, its connections, and its associated parameters (ordy those which are measured have to be defined). The **connections** are specified by entering the name of the connected component in the appropriate **slot.** The associated parameters are specified by name which must **correspond** to **a** name in the parameter configuration file. For each measured parameter you must identify which "generic" parameter it corresponds to. For example, the LPFP\_DS\_PR is the output pressure, or "pout" for **short,** of the low pressure fuel pump. The name *used* must correspond to the name of a **slot** in the behavior class for this component. (For each component class there exists a corresponding behavior **class, see** the section on changing the configuration).

The component types currently supported are

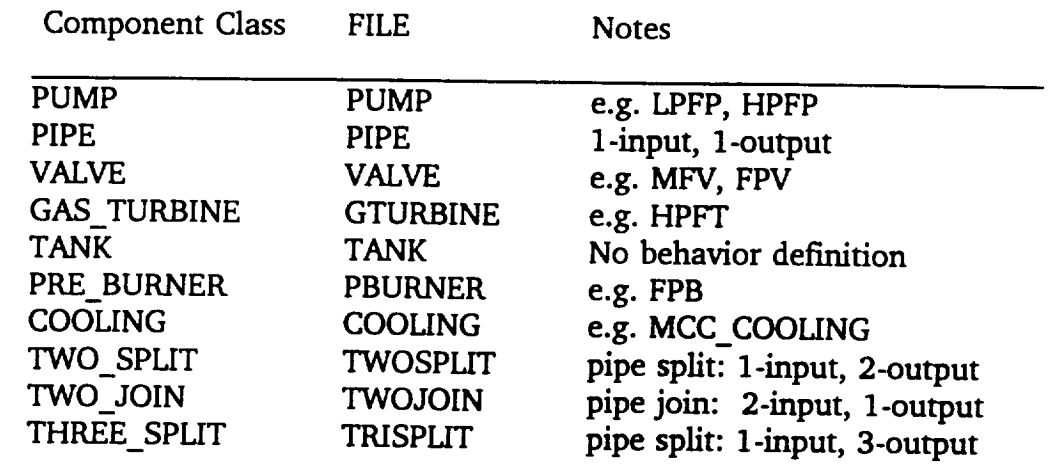

One additional file **deals** with **physical configuration.** The file TERMINAL lists the **names** of those components which are not of interest during diagnosis. For example, the fuel tank has to be defined because it is connected to the LPFP but EDIS does not reason about faults of the tank. The tank is therefore listed in the TERMINAL file. The main reason for this file is to isolate the configuration from supporting and bounding components. However, you may list any component in this file **and** it will be ignored by the reasoning process. This is currently the only way to limit the reasoning process to a particular portion of the SSME as configured.

Measured parameters are defined in **file** PARAM1.NXP. For each parameter an object of class MEASURED\_PARAMETER is created in NEXPERT. The most **important** entry (NEXPERT slot) is the SENSOR PID NUMBER which allows EDIS to transfer data from TOOLBOOK to NEXPERT without enforcing use of **identical** parameter names. TOOLBOOK contains a page for every measured parameter identified by the PID number. Test and comparison data are read into fields on **this** page at the beginning of a session, as described in the user guide. TOOLBOOK relies on the order of parameter values in the data files when assigning them to PIDs.

The 2-sigma limit **data** are **stored** in file **SIGM/LNXP.** It **has** to be created from a data **base** file in SYMPHONY format. The SYMPHONY file should be called **SIGMAS.WR1 so** that EDIS can create SIGMA.NXP from it automatically. The symphony file must list the data in columnar format, i.e. transposed from the original format. The data must be explicit, not defined as formulas. The header row and data records must be defined as **a** range named TRY. The range should only include the 104% MAX **FUEL** data recods.

The **file** named FAULTS **lists** common **faults** and their **probabilities.** You **specify a component** type, **e.g.** "pipe", **a fault mode, e.g. 'leak",** and **a probability,** e.g. "0.1". **The probability** is **used** to **rank competing fault hypotheses. An unknown fault, i.e. one which**
has no name, has **probability** 0.01. The rating **and** ranking method **is described** in more detail **in** the section on performance tuning.

4.4 Changing the Configuration

#### 4.4.1 Simple Configuration Changes

Only the **component configuration** files have to be modified in order to **change** the physical configuration of the SSME **as** long **as** no new component types **are** introduced. In fact, EDIS will work for any liquid **fuel** rocket engine or any high-pressure fluid system consisting of pipes, pumps, valves, etc. Neither the component types nor the behavior models are specific to the SSME. **Just** make sure the component configuration files are complete and consistent.

A configuration change invalidates the schematic drawing, **however.** It will have to be updated by hand using TOOLBOOK's author mode. Whether you use line **drawings,** as was done for the SSME, or other means to create the drawing, it is important that you define objects, e.g. *groups* of lines, which correspond to each component and give each group the name of the component as defined in NF2CPERT. **If** this is done EDIS will be able to **access** and display information on the parameters associated with the component **as** described above.

#### 4.4.2 **Sensor Changes**

Changes have to be made in both TOOLBOOK and NKXPERT if **additional** sensors are implemented. For NEXPERT, the configuration file PARAM1.NXP and the files which define the components **associated** with the newly measured parameter have to be *updated.* For TOOLBOOK, **a** page has to be added for each new parameter and the algorithm which reads the data **from** the ASCII file has to be modified. We regret this inconvenience but the data files do not contain any information on which parameters are contained. Also be sure to update the algorithms for both current and comparison test data. (This should be **cleaned** up.) The algorithm is in the book script in the handler "loadTestData".

4.4.3 **Focusing** on Part of the **SSME**

In **order** to focus **on only** part of the SSME, i.e. a **subset** of the components **of** the SSME, the fine TERMINAL can be modified to include all those components which **should** be neglected.

4.4.4 Adding Fault Types

Fault types are easily added in the FAULTS file. **Follow** the style of the entries already there. The probability **should** probably be around 0.1 so that it is higher than that of **an** unknown fault (0.01) and lower than 1.0. Also, **adjust all** fault probabilities in this file **so**

that **they** reflect your judgement and experience **about** the relative likelihoods of faults of **the** SSME. The absolute values are not too important but you should implement a rank ordering among faults so that the more likely ones have higher probabilities then the less likely ones.

### 4.4.5 Modifying the **Graphical Data** Presentation

You may want to to modify the *graphical* presentation of **data on** the **schematic** drawing screen when additional limit data become **available.** The script for handler "showGraph" on page "schdiag" should be **clear** enough to allow you to adapt the algorithm.

4.4.6 Adding A Component **Type**

Knowledge about new **component** types **has** to **be added** to NEXPERT **when configuration changes call for components which have not yet been described** to **EDIS. This is** the **most difficult change in** configuration and **requires special care. In general,** try to reuse **as much of** the **code present and use it as a** template **when additions cannot be avoided. Also, be careful** to **add new classes** and **rules** to the **appropriate knowledge bases so** that they are **loaded in correct sequence. A mistake here could cause NEXPERT** to **display** warning **messages which will lock up your Windows system. Throughout we will** pretend to **add** the type VALVE to the system to illustrate the procedure.

Choose a name **for** the **component** type, e.g. VALVE. Identify **its connections** to other **components, e.g.** medium input **and output, and position control input.** Identify **its** internal **and external parameters.** Here **we may note** that the **new component is similar to an already** existing **component. For example,** the **valve is** structurally similar **to a** pipe since **both have a single** medium input and **output.** Its behavior is, **in part, a subset of** the **behavior of a pump, because** in both cases **we** may **choose** to **ignore** the **possibility of leaks and a pressure change** takes **place.** Structure and **behavior** are implemented **separately.**

#### 4.4.6.1 **Structure** Definition

In KB111B.TKB create **a** class with the name chosen for the new component type, and make it a subclass of an appropriate parent class. Display the class hierarchy **starting at** STATIC\_COMPONENT to identify **a good** place. You **only** need to watch for connectivity similarities. For example, we make VALVE **a** subclass of THERMO\_COMPONENT **and inherit** the ASSOCIATE\_PARAMETERS, GENERIC\_PARAMETERS, MEDIUM, MEDIUM\_INPUT, MEDIUM\_OUPUT, and NAME slots. We now add a **slot** for the connection to the controller, e.g. CONTROLLED\_BY. The last four **slots** define which (generic) parameters in the neighboring components **are** equivalent to the interface **parameters of a particular valve. Normally,** the **output** pressure "pout" would **be equivalent to** the **input pressure of** the **next component which might be called** "pin" and **you** may think that **this could be** assumed **automatically.** However, **some** components **have** two **inputs,** such **as pipe** joins and prebumers, and use "pin" and "pinB" or "pin\_OXY as **parameter**

names. We recommend that **you define a** meta-slot **for** each of these slots which **initializes it to** the **most common name, e.g.** "pout" **here. If you do this** the **configuration files need only specify deviations from** this **normal assumption. It is convenient** to **use** the **names of** the **generic parameters as defined in** the **behavior class** in these slots, **e.g. pin, pout, Vin, Vout, commanded\_\_position. These names are** the **names of slots** in **the behavior class.**

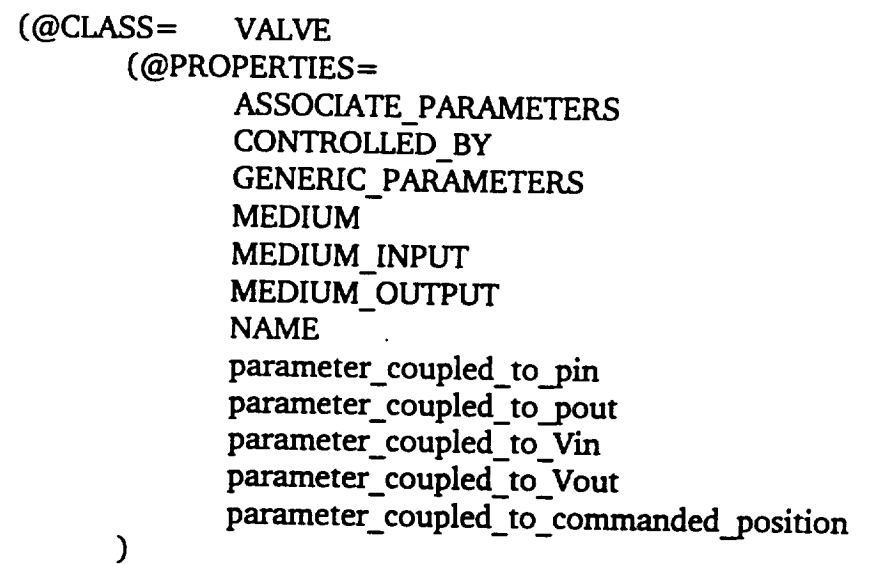

 $\lambda$ 

4.4.6.2 Behavior Definition

Behavior definition is **more** difficult. In **QUALIT.TKB** create **a** behavior class **named** <new component>\_BEHAVIOR, e.g. VALVE\_BEHAVIOR, and make it a subclass of COMPONENT BEHAVIOR. Now you have to modify some slots which **apply** to **all** behaviors, add component-specific slots, define meta-slot procedures for some of these slots, and create rules which manipulate slot *values.*

 $(QCLASS = VALVE BEHAVIOR)$ 

(@PROPERTIES= add\_fault\_type commanded position comp\_name control slot exchange hypo **fault\_hypo** fault type faulty local\_quality neighbors next slot

normal\_quality num known\_params num\_unknown\_params open\_parameters p diff pin position pout temporary Vbar Vin Vout

 $\mathcal{Y}$ 

 $\mathcal{Y}$ 

Behavior should be defined in terms of constraints on parameter **values** derived from energy and mass conservation equations. The derivation of constraints is described in chapter 2. **For** implementation, **fundamental** constraints lead to rules which detect component faults. Normative constraints and **auxiliary** equations together are implemented as **rules** which **determine** whether **a given** assignment of **parameter** values **is** physically and mathematically possible. **Rules based on mathematical** constraints relate **derived** to measured parameters, e.g. pressure **difference** to **input** and **output** pressures.

4.4.6.2.1 Additional Slots

In this example we added slots **for** input and **output** pressure and temperature (pin, pout, Vin, Vout), actual and commanded valve position (position, commanded.\_position), and **a** slot which lists the neighbors of the component. The "neighbors" slot should **actually** reside in the structure definition.

The parameter **slots,** e.g. pin, **pout, require** an "Order of Sources" and an "IF Changed" meta-slot method. The "Order of Sources" **slot** is the **same** for **all** parameters, copy it from another behavior class. The "If Changed" slot is used to either set other parameters and/or, more importantly, to test the **possibility** of the behavior specified against the behavior constraints for this component type. In **some cases,** the parameter may have any *value* and does not require constraint testing. **For** example, we neglect the possibility of leaks in **a** pump and assume that input, output, and average fluid velocity (or flow) in the pump are identical. If one of these three parameters changes so must the other two. The "If Changed" slot enforces this. Look at the Vin and Vout parameters of PUMP\_BEHAVIOR for examples. **We** suggest to make the **same** assumption for the VALVE. Any leak will thus be attributed to the pipes leading to and away from a *valve.* If the parameter is subject to constraint testing, however, the "If Changed" **slot** will suggest one or several hypotheses which **trigger constraint rules.** These **rules** test if, **after** enough **parameter** values have been

determined, a behavior **constraint** can be shown to be violated. If so, the particular behavior is be discarded. You may want to wait until you have defined the constraint rules before you complete such a meta-slot. These constraint rules identify the impossible behaviors and mark them for later deletion. Look at the "pin" parameter of PUMP\_BEHAVIOR for an example. Both eases discussed above may apply to a parameter, e.g. the Vbar parameter of PUMP\_BEHAVIOR. It was chosen at random (from Vin, Vout, Vbar which are all the same) to represent fluid velocity in the constraints. Therefore it has both statements which update Vin and Vout as well as statements which trigger constraint rules.

Every component needs a "neighbors" slot with associated "Order of Sources" meta-slot which defines how to find the neighboring, i.e. connected, components. Part of this procedure is accomplished by a meta-slot in class TWO\_PORT\_BEHAVIOR. If the new component has fluid input **and** output like PIPE or VALVTE you can make it **a** *subclass* of TWO\_PORT\_BEHAVIOR and you only have to add neighboring components which are attached to additional interfaces. A VALVE has an **additional** neighbor via the CONTROLLED\_BY slot and we **add** to the meta-slot definition. Even if only fluid input and output are present, the meta-slot method has to be completed for the new component, as can be seen in class PIPE\_BEHAVI

4.4.6.2.2 New Slot Names

**Try** to **reuse** existing names, **such** as Vin, Vout, etc. **as** much as **possible** to **describe** component parameters. If you have to define new names, such as "position" in our VALVE example, you have to add additional information.

For each new **parameter** name **define rule called** "expand\_behavior<name>". It **is best** to copy this **rule** from an existing parameter, e.g. pin, and change the parameter name everywhere. Create a "fill..." rule for the parameter. It is **best** to copy this **rule** from an existing parameter, e.g. pout (rule fi112), and change the parameter name everywhere. In the example, "position" and "commanded\_position" are new parameters. Create pair **of rules** "OPEN\_<name>\_t" and "OPEN\_<name>\_f" which test whether the parameter has a value yet. Compare rules "OPEN\_Vin\_t" and "OPEN\_Vin\_f", for example.

Finally, if the parameter is an interface parameter, you have to determine which parameter in any neighboring component **it may** made to be equivalent to. **For** example, Vout may **be** equivalent to Vin, **but** also VinB and Vin\_OX. You have to check all existing components **which** my **be** connected to this interface. In the example "commanded.\_position" is a new interface parameter. Since the valve position input may only be connected to the engine controller its "commanded\_position" parameter may only be equivalent to the "commanded\_position" parameter of the engine controller. You need to create a "x\_data\_<name>" rule for each equivalence. It is best to copy this rule from **an** existing parameter, e.g. rule x\_data\_Voutl, and change the parameter name everywhere.

**In the** example, we **need a** "x\_data\_commanded\_position" **rule. Also, for each** pair of **possible equivalent parameters you need a** rule **which checks for possible value conflicts. These rules are named** "xinc\_<paraml **>\_<param2>". Again, copy and adapt an existing rule.**

**This** seems to be **unnecessarily complicated but the** extra **code is** necessary **because NEXPERT does not allow indirect specification of slot names.**

4.4.6.2.3 Modified Slots

**The** "Order of **Sources"** meta-slot **method of slot** "add\_faulttype" triggers **rules which identify particular fault modes of a component, e.g. leaks or obstructions** in **a pipe. These rules may or may not be present but should** be provided **ff** some **fault behaviors** are **more common** than others. Write **rules** which **identify** the **fault** behavior and add its probability to **the FAULTS** file. **If you do not** specify the **meta-slot it will be inherited from** COMPONENT **BEHAVIOR which covers** the **cases of leaks** and **obstructions** in **a conduit. An example rule is 'leak\_is.\_present\_l".**

The "exchange\_hypo" slot **has** to **be** initialized to **a hypothesis which** exchanges **data values** with the neighboring components. Compare slot PlPE\_BEHAviOR.exchange\_hypo **and** hypothesis PIPE\_X\_DATA of rule "pipe x data1". These rules make sure that parameters at interfaces between components **are** shared. A valve shares data with three neighbors: the commanded\_position with the controller in **addition** to pressures and velocities at the medium input and output.

**The** "fault\_hypo" slot **has** to be **initialized** to **a hypothesis which determines whether** the **current behavior** is **faulty. At this** point **no specific fault mode has** to **be recognized.** In **general,** there **will be** some **cases which correspond** to **a known fault mode or behavior** and some **which** are **unknown or** "strange", **all of** which **have to be detected** with these **rules.** Compare **rule** "pump\_testfaultl". These **rules follow** from the **fundamental constraints of** the **component.**

The "num\_unknown.\_params" **slot has** to be **initialized** to the **number** of **parameters associated** with the **component.** Groups **of parameters which** are **identical, such as Vin, Vout,** and Vbar **in** the **pump, count only once.**

**The** "open\_parameters" **slot** needs **an** "Order of **Sources"** meta-slot method **which executes a rule** that **determines which parameters** have **not received a value yet.** Compare, **for example,** the **slot PUMP.open.parameters and** the **rule leading to hypothesis** "CHECK\_OPEN\_PARAMS\_PUMP". **All** internal and **external parameters** must **be** tested, **each** with **its own rule. Only one of a group of identical parameters has** to **be checked.** The **rules which** test **each parameter should already exist at this point. You may** have **added** some in **step 4.4.6.2.2 above.**

### 4.4.6.3 Constraint **Rules**

Most of the required rules have been discussed in enough detail in the previous sections. This section will **add** information about constraint rules.

EDIS **creates** possible component **behaviors** by enumerating all possible **values for** *each* undetermined parameter. After enumeration physically or mathematically impossible behaviors are discarded. The rules which are triggered by the "If **Changed"** methods of the parameter slots in **a** component behavior object perform this elimination task. Therefore, the left hand side of these rules matches to impossible value assignments. Sometimes it is not perfectly obvious **ff** a behavior, i.e. or value assignment, is possible due to the uncertainty associated with qualitative values. **For** example, even if input and output pressure are considered normal, the pressure difference may still be considered high if the input and output pressures are just barely normal **at** opposite ends of the scale. The **judgement** depends on the somewhat arbitrary placement of the limits between normal high and low. Often, if we assume a consistent limit **definition,** some cases can be eliminated. In the above example, we may know that the pressure difference will be normal **for** all values of input and output pressure which are considered normal. This stricter assumption will eliminate more of the generated scenarios. Fewer behaviors mean **faster** execution. Our approach is to locate rules which **are** sure to eliminate only impossible cases in **knowledge** base QOALIT.TKB **and** rules which apply only under strict assumptions about choice of limits in **file CONSTRN.TKB.** Currently file CONSTRN.TKB is loaded automatically, but you may simply remove the load command. EDIS will then consider more cases which will, in general, slow down the system. On the other hand, it may be possible that the additional strict rules eliminate the only reasonable description of SSME behavior, although we think that this is unlikely.

Originally constraint rules were created **for** each **component** type individually. For example, PUMP TEST\_POSSIBLE PV eliminate behaviors which incorporate impossible combinations of labels assigned to parameters PV\_Product, p-diff, and Vbar. The rule is derived **from** the constraint PV\_Product "p" p-dill **+** Vbar. **Note** that the implementation makes use of three-place (and one **four-place)** constraints in **contrast** to the theoretical exposition in **Chapter** 2 which **allows** only two-place constraints. The above constraint was derived **from** the mathematical relationship which defines the derived parameter PV Product as the product of p-diff and Vbar. Since PV Product increases with both p-diff and **Vbar** their relationship can be described by an **additive** constraint. The majority of relationships encountered can be represented by **additive** or subtractive constraints.

**Currently, we** are **adding** generic methods, i.e. rules, **for** testing **additive** and subtractive constraints. The If-Changed method of each parameter slot involved in such **a constraint copies** the relevant parameter values into slots 'W', 'Y', and "Z" of object "GCO" (short **for** generic constraint object). Additive, i.e.  $X=Y+Z$ , and subtractive, i.e.  $X=Y-Z$ , constraints can be tested by suggesting hypotheses **CONSTRAINT\_ADD\_POSSIBLE** and

45

CONSTRAINT\_SUB\_POSSIBLE, respectively. Make sure that the behavior object being examined is linked to class TEMP\_BEHAVIOR as these two rules assume that. If you do not want or cannot use these generic rules you have to provide explicit rules similar to the rules with hypothesis PUMP\_TEST\_POSSIBLE\_PV discussed above.

# 4.5 Tuning System Performance and Strategic Parameters

The most significant tradeoff is **made** when you **decide whether** to load the knowledge-base CONSTRN.TKB or not. The decision to load it restricts the number of solutions EDIS will pursue, see above. All other performance tuning mechanisms change only the order in which alternatives are considered. This may still turn out to be significant because the execution time to enumerate all **solutions** is probably too long to **consider** finite. Solutions which would be generated "late" are thus never generated.

**Tuning may be required** for **selection** of the first component to analyze, for **selection** of subsequent components to analyze, and for evaluation of partial solutions.

The first component is selected based only on the ratio of known to unknown parameters but the choice may be overridden by the user, see section 3.2.3.7.

Given a **partial solution** the next **component** to be analyzed **is again chosen** based on the ratio of known to *unknown* parameters, except that **components** which are **connected** to the last analyzed component are given precedence. This generates a less "jumpy" flow of analysis.

Partial solutions, i.e. **scenarios,** are evaluated **using** a **number of contributing factors which** are rated individually. A composite numeric score **is** accumulated and the **best** partial solution **is** chosen **for further** expansion until all components have **been** analyzed. Contributing **factors** are the number **of** faulty components in the partial scenario and the score **or** probability **of** each **faulc The** scores **for** the number **of** faults are **defined** in **order** in slot "quality" **of object** SCENARIO **EVALUATION** OBJECT. The values are 1.0 for no fault, 90.0 for one fault, 8.0 for two faults, and 1.0 for three or more simultaneous faults. **For** each fault, its probability is sought. If **it** was **defined** in file FAULTS the probability given there is used, ff not **0.01** is used. These **values** are multiplied to the partial score. **FinaLly,** the score **of** each partial scenario is increased **by** the number **of components** is has already analyzed. **This** eliminates **overly frequent** shifts **of** the **focus of** attention.

**For** example, the **score of** a partial **scenario** with **one fault,** a **pipe** leak, is 90.0 times **0.1, which** is the probability measure **defined for** pipe leaks in the current **FAULTS** file. **The** total score is thus 9.0. A further fault **would reduce** the score **to** near 1.0. In fact, a partial scenario with no **faults is** considered to be about as likely as **one with** two **faults.** This is basically sound, **but** since the scoring **does** not **(or** hardly) **depend on** how far the reasoning **has** progressed, **a** single **fault** will be assumed at the **first component** analyzed, unless there is no known **fault** behavior which fits the available data. In the latter case the **fault** score of 0.01 will make the combined score 0.9 which is less than **1.0** for the no **fault** case. You may want to experiment and modify these numbers.

#### S. STATE OF DEVELOPMENT

#### 5.1 Hardware and Sofware Setup

EDIS runs on **80386** based personal **computers** with **color** VGA display. Between ten and twenty **megabytes of** hard disk **space** are **required depending on which portions of** the tools are **loaded. Four megabytes of RAM, a math coprocessor, and a mouse are recommended.**

EDIS uses the **software** tools **NEXPERT,** an expert **system shell,** and **TOOLBOOK,** a graphical user interface design tool. Both software tools require Microsoft Windows 3.0. To run EDIS only nmtime licenses are needed, but the experimental nature of EDIS makes development licenses desirable.

#### 5.2 Interface

A large portion of the user interface **has been** implemented, especially the **parts which deal** with setup, configuration, **initialization, and anomaly detection.** A **dynamic** image of the SSME **schematic is available which** shows parameter **values relative** to **limits. The** interface to the **qualitative** diagnosis mechanism is **only partially available. The explanation facility** has not **been coded yet.**

**5.3** Knowledge Base

The qualitative reasoning **mechanism has** been **implemented and a** limited number **of component** types **are supported.** No **other** types **of reasoning** are **supported yet.**

Currently **structure** models of component types PIPE, **PUMP, COOLING,** GAS\_TURBINE, VALVE, TWO\_SPLIT, THREE\_SPLIT, TWO\_JOIN, PRE\_BURNER, and **TANK** are implemented. Complete behavior models exist for PIPE, PUMP, COOLING, TWO\_SPLIT, THREE\_SPLIT, and TWO\_JOIN. In all cases only pressures and temperatures are considered, temperatures and heat transfer **is ignored** (which makes COOLING **just** like PIPE).

6. SAMPLE CASES

Two simple sample eases will be presented in this chapter. Both are based on a small configuration of pipes which is not related to the SSME but is simple enough to explain the reasoning process performed by EDIS. The configuration consists of a pipe F101 which feeds into a pipe-split M102 which, in turn, feeds into pipes F102 and F103. Note that the configuration files have to define additional components which serve to terminate the input and outputs but will not be analyzed.

In the first **case** three **measurements** are **available:** input **pressure** and flow **at pipe** F101 and input velocity at pipe F102. Normally, **a** measurement **at** the input of F102 would be shared with the output of M102 which is **connected** to the input of F102. In this example we omit this parameter sharing in order to demonstrate **a special case** of value propagation. All measured *values* are NORMAL.

In the second **case** an additional measurement is available: the output pressure at pipe F103. It is also NORMAL.

**The** examples will **demonstrate how EDIS** analyzes **a configuration component** by component, assures **consistency** between **components,** and backtracks, if necessary, when assumptions become unlikely when new measurements are encountered. The second **case** demonstrates the backtracking mechanism in particular. The examples will demonstrate how EDIS, using its default **strategy,** tries to find a **single** fault as soon as possible. You **can** see how this may lead to inefficiencies when the initial fault assumption is incorrect. Remember that this behavior depends on the strategy parameters described in a previous **chapter** and **can** be easily modified. Also, the user is given the opportunity to influence behavior and fault **assumptions.** Here we **show** how operates without *user* intervention. It should be **clear** now that the initial hypothesis generated by EDIS will **contain a** fault even though all measured parameter values are normal.

6.1 **Case** 1: No Backtracking

EDIS selects a **component** to analyze. At **first** the only criterion is **derived** from the ratio of the **number** of known parameters **versus** the **number** of unknown **parameters.** A **pipe** has 6 parameters and a pipe-split has **4.** We know two of the **six** parameters of F101, therefore it will be analyzed first. We assume that the pressure is constant throughout the pipe-split and use the generic parameter name "pin" for it.

All **possible** behaviors of pipe **F101** are created. Given the two **measurements** nine behaviors **survive constraint** testing. Some of them describe normal behavior but most imply a fault of the pipe. In this version of EDIS two faults are defined for a pipe: an obstruction with merit 0.2 and a leak with merit 0.1, which indicates that we believe that an obstruction is more likely than a leak. A leak is identified by a drop in flow from input to output while an obstruction **causes** an undue pressure drop.

**Each** behavior of **pipe** F101 generates **a** new **partial scenario.** Each **scenario** is rated **based** on **the** number of **faults** it predicts, the merit **of** each behavior it **contains, and** how many components **it already describes.** The basic **ratings** for no, one, **two, and** three or more faults **are** 1.0, **90.0,** 8.0, and 1.0 respectively. The **appropriate** base rating is then multiplied **by** the rating **of** each behavior **contained** in the scenario. Normal behavior is rated 1.0 while **faulty** behavior is rated by the figure **of** merit **associated** with the fault. An unidentified fault has merit **0.01** and will therefore not be considered until **all** other **options** have failed.

EDIS selects the most **promising partial** scenario, i.e. the one with the highest rating, to expand. This is because EDIS actually performs best-first search in the space of all SSME behaviors. **In** this **case** the highest rated scenario is Scenario-4 which assumes an obstruction in pipe F101. A **consequence** of this fault assumption is that the output pressure of F101 will be assumed to be LOW and this *value* is propagated to pipe-split M102, together with the output flow which is NORMAL in this **case.**

Next, all possible behaviors**of** M102 are **generated. Since** two **of** its four parameters were determined via propagation only three or four behaviors are possible. Propagation of the output flow to **F102** may lead to a conflict with the measured *value* at the input of F102. Scenarios which lead to **such** a conflict are discarded. In our case only **a** single behavior of M102 is consistent with the interface conditions. It predicts *normal* flows and low pressure.

Next, pipe F103 is analyzed. This time 15 behaviors are possible and EDIS chooses a normal, i.e. non-faulty, behavior since the scenario ratings for the two-fault cases are obviously worse. The chosen behavior predicts normal flows and pressure drop but low input and output pressures.

Finally, pipe F102 is analyzed. EDIS chooses the **same** behavior **as** for F103. Now the scenario is complete. It **contains** a **complete** account of SSME behavior in terms of all relevant parameters and the fault hypothesis that pipe F101 is obstructed. It is **clear** that other explanations of the measurements are possible because three measurements are far too few to lead to **a** unique answer. The search strategy and fault likelihoods supplied to EDIS led to this particular answer. EDIS **could, ff** requested, *generate* further answers if we force it to backtrack.

6.2 **Case 2:** Backtracking

The second **case** is identical to the first except that **a** measurement for the output pressure of pipe F103 is added. The value supplied is NORMAL. Processing begins the same way and the first two steps are identical: EDIS considers F101 first and chooses a behavior which implies a pipe obstruction. Note that the output pressure of F101 is assumed to be LOW according to this fault hypothesis. Analysis of pipe-split M102, too, leads to the same result as before.

When EDISreaches **pipe** F103, however, it **cannot find** a **normal behavior** for F103 **given** the propagated input values and the measured output pressure. It has to assume a second fault: **a** leak, for example. This drops the rating of the resulting scenarios below the rating of earlier **scenarios** which predict only a single fault. The bonus for **covering** more components is less than the penalty for a two-fault hypothesis. EDIS therefore abandons these **scenarios** in favor of a **scenario** which has the highest rating at this point. In this case it is a scenario with only F101 analyzed where F101 is again assumed to be faulty, but the fault is supposed to be **a** leak instead of an obstruction. There are, however, a number of behaviors possible *given* that the pipe has a leak. EDIS **chooses** one at random since they all have the same rating. It turns out that again no single fault hypothesis can be supported by this **choice** of behavior for pipe F101 and EDIS has to put aside **its** assumption in favor of a different one.

**Another** behavior **for** F101 is now **chosen, again with a** leak **fault,** and it **fails** also. Finally, **a forth behavior** of **pipe F101 is selected which leads** to **a complete hypothesis** with only one **fault. Interestingly,** the **fault proposed is again a leak** in **pipe F101, supported by a different behavior of** F101 given the leak. **This** behavior **predicts** LOW **output** flow (this **is** the **characteristic** of **a leak) and also** LOW output **pressure.** The **pipe-split behavior chosen assumes** that the **input flow** is divided **so** that the **output flow** into F103 **is** *LOW* **but** the output **flow** into **F102** is (maybe **just barely) NORMAL.** The **low flow** through **F103** then **creates a reduced pressure** drop in **pipe F103 which allows for a NORMAL** output **pressure reading even** though the input **pressure was** LOW. **F102 sees** LOW input **pressure** and **NORMAL** input **flow** and **EDIS** assumes that **its output pressure** and **flow** are **LOW** and **NORMAL, respectively.**

The resulting scenario is **considered optimal** by EDIS and is **offered** as a valid diagnosis. **Note, however,** that with **such few measurements several other answers would have been possible.** Obviously, **EDIS could have derived** that there is **no fault** in the **system since all measurements** are **NORMAL.** Or, the output **flow from** the **pipe-split** into **pipe F102 could have been** assumed to **be** LOW **just** as **for pipe F103.** Then, the **behavior of F102 would have been** identical to that of **pipe F103.** A **measurement** of the output **pressure of F102 could** distinguish **between** these two **cases. Without additional data** the **choice** of **answers** (actually, the **choice** of the **order** in **which** the **answers** are **produced by EDIS) depends on** the strategy **parameters.**

### APPENDICES

A: Listing of EDIS Interface (TOOLBOOK) Code

B: Listing of EDIS Diagnosis (NEXPERT) Code

C: Parameters Used by EDIS

D: Example Data Input File

E: SSME Schematic

F: Configuration Files

APPENDIXA

LISTING OF EDIS INTERFACE (TOOLBOOK) CODE

### **APPENDIX B**

# \_G **OF EDIS DIAGNOSIS (NEXPERT) CODE**

 $\ddot{\phantom{a}}$ 

**APPENDIX C** 

PARAMETERS USED BY EDIS

 $\cdot$ 

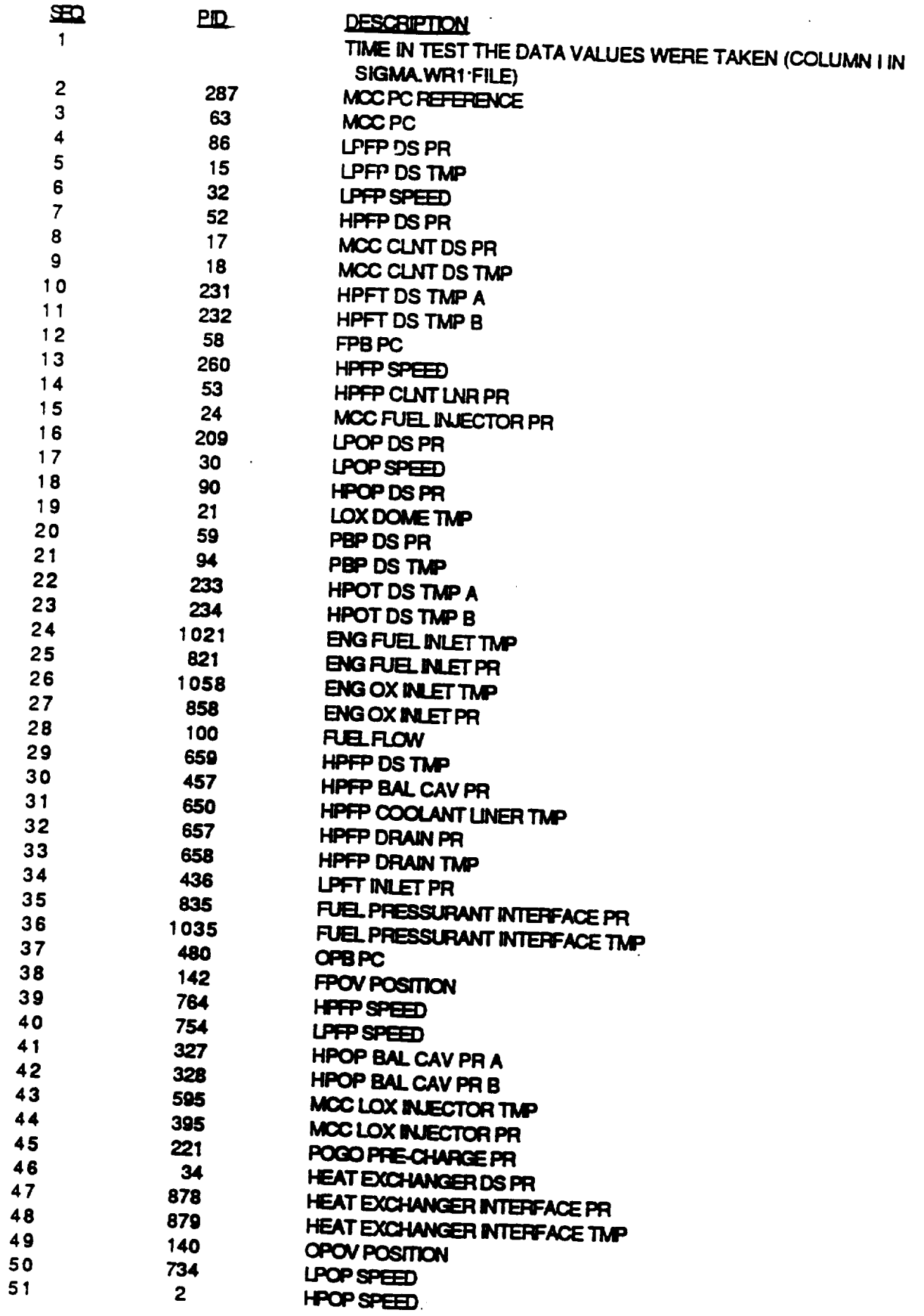

 $\sim 10^{11}$ 

 $\bar{\psi}$ 

--

 $\ddot{\phantom{1}}$ 

.<br>.

 $\sim 10^{-1}$ 

**APPENDIX D**

**EXAMPLE DATA INPUT FILE** 

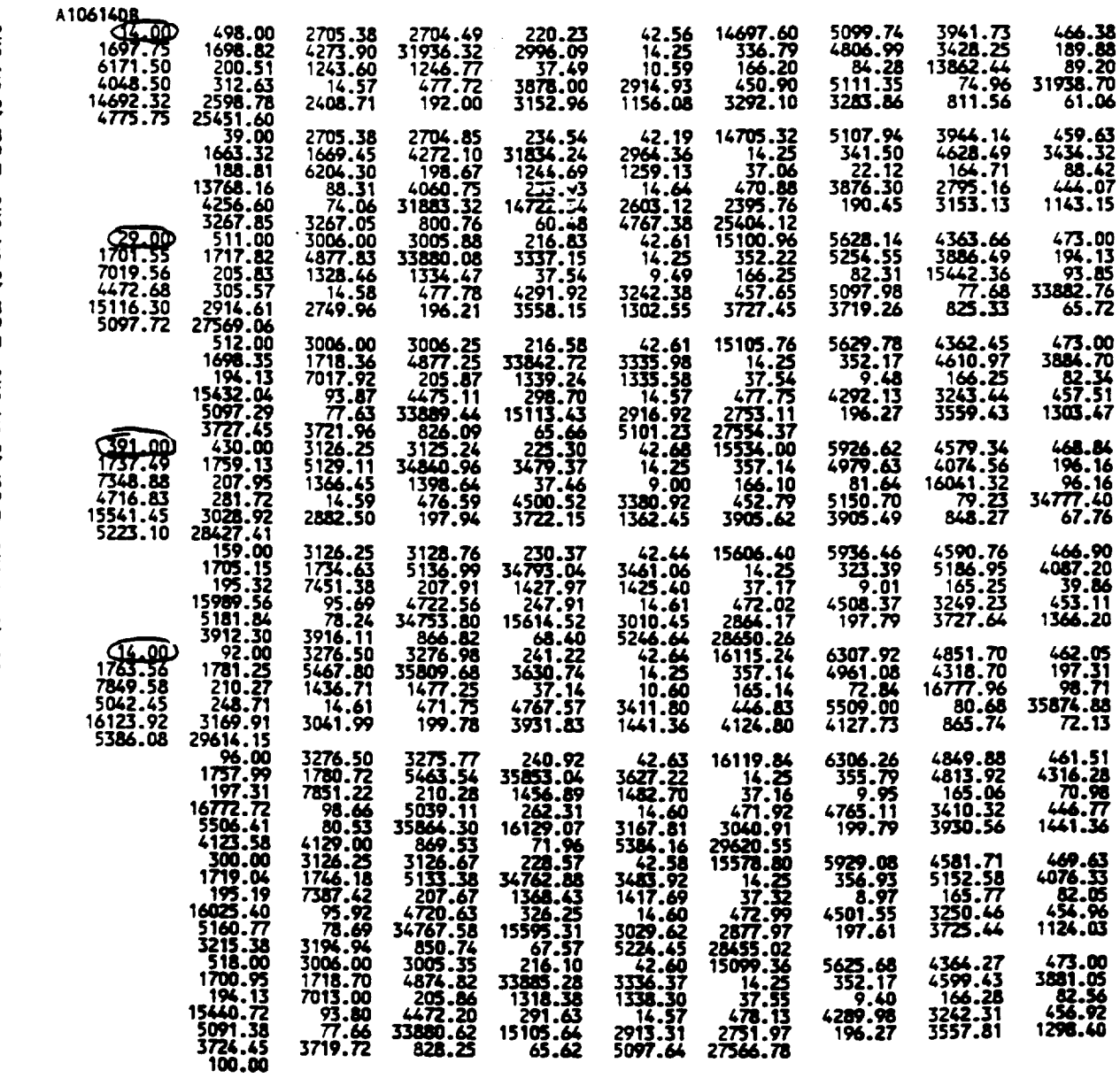

**,q..**

 $\overline{\phantom{a}}$ 

**.m.**

**lm,**

**tie**

a

j

 $\overline{\phantom{a}}$ 

 $\rightarrow$ 

f\_

**Sep 19 10:12 1991 cooling Page 1**

\MCC\_COOL **1NG. NAME\""MCC COOL! NG"** \HCC\_COOL **] NG. NED IUN\_OUTPUT** \="F **109"** \MCC **CO(3L! NG, NED ! UM\_ [NPUT** \= **"M 102"** \MCC **COOL[ NG. MED |UN\_u"FUEL" "\_MCC\_COOL1MG. AS\$OC | ATE\_PARkZlETERS\u\_4CC\_CLNT \_DS PR"** \NCC\_COOL **l NG. GENER l C\_PARAHETERS\-"pout"** \NOZZLE\_COOL **[ NG. NANE\-"NOZZLE COOL/ NG"** \NOZZLE\_COOL **[ MG.** NIEO**I LM\_OUTPUT \="N201"**

\NOZZLE\_COOL **1MG. NED** !UN **! NPUT\='91102"**

\NOZZLECOOL **! NG.NED !UN\="FUEL,'**

\NOZZLE\_COOLING.ASSOCIATE\_PARAMETERS\="Notknown"

#### Sep2013:47 <sup>1991</sup> ctrlfuet **Page** <sup>1</sup>

\ **FUEL\_F LOW\_CONTROL LER.** NAME\="FUEL\_F **LOW\_CONTROLLER"** \ **FUEL FLOW CONTROLLER. CONTROLS\m-FPOV-** \FUEL\_FLOW\_CONTROLLER.MEASURES\_AT\="F101" \FUEL **FLOIJ CONTROLLER.ASSOCIATE PAR\_iIIETERS\=-FUEL FLOIJ, FPOV POSI T** ION- \FUEL\_FLOWCONTROLLER. **GENER ICPARAMETERS\="Vin, co\_..posi t i On"**  $\rightarrow$ 

**lira**

m\_

 $\blacksquare$ 

\HPFP\_CLNT\_LNR\_PR. **SOURCE\='S¥STEN"** \HPFP **CLNT LNR PR.SIGIqA\_NA\_IE\='NPFTP CLT LNR** PR **104NF"** \HPFP **CLNT LNR PR .SENSOR PID NUHI\_ER\s'S3"** \HPFP **CLNT LNR P\_, .HAJqE\R\_HPFP CLNT LNR pR.** \ **HPFP CLNT LNR PR. NEAUEIIENT\m'S INGLE"** \HPFP **CLNT LNR PRoGENERIC NANE\t"P CLT"** \HPFP **CLNT LNR .PR .ASSOC |ATE\_COIPONENT\-'HP FP"** \I4CC\_FUEL **! NJECTOR PR. SOURCE\z"SYSTEN"** \MCC **FUEL\_INJECTOR PR.SIGMA NAME\m"NCC FL** INJ **Pll 104NF"** \HCC **FUEL\_INJECTOR PR. SENSOR. PID NUNSER\:"24"** \MCC **FUEL INJECTOR PR.NANE\z"NCC FUEL INJECTOR PR"** \HCC **FUEL INJECTOR PR .HEASUREMENT** \m"\$ **| NGLE"** \MCC **FUEL | NJECTOR PR.GENERi C** NN4E\m"P **IN,** P **OUT"** \MCC **FUEL\_I** NJECTOA **PR. ASSOC I ATE CONPOHENT\="14CC, F111"** \LPOP..OS **PR. SOURCE\='SYSTEN"** \LPOP **DS PR.SIGI\_** NAME\_="LPOP **OS PR 104MF.** \LPOP. **DS PR. SENSOR PID\_NUNBER\="209"** \LPOP **OS PR .\_UI)tE\t"LPOP DS PR"** \ **LPOP\_DS PR. NEASURENENT** \="S **! NGLE"** \ **LPOP..OS PR. GENER 1C\_NAME** \t"P **OUT, P\_ I N"** \LPOP\_DS PR**• ASSOCIATE\_COHPONENT\,f"OZOl, HPOP"** \HPOP\_DS\_PR.SOURCE\="SYSTEM" \HPOP\_DS\_PR.SIGNA\_NAME\="HPOP\_DS\_PR\_104MF" \HPOP..DS **PR. SENSOR PID NUHSER\,\_"90"** \HPOP\_DS\_PR.NAME\="HPOP\_DS\_PR" \HPOP\_DS\_PR.MEASUREMENT\="SINGLE" \ **HPOP.DS PR. GENERI C..NAHE\'\_"P (XIT, P\_ !** N" \ **HPOP\_DS PR. ASSOC | ATE COHPOHENT\:"HPOP, 0204 u** \LOX **.DONE\_TNP. SOURCE\="SYSTEM"**  $\text{LOX\_DOME\_IMP}$ . SI GMA\_NAME\="OX\_DONE\_T\_104MF" \ **LOX. DOME\_TI4P. SE NSORP I D\_NUI4BER**\ **=" 21"** \LOX **DONE\_TNP. N\_q\_IE\="LOX OONE TNP"** \LOX\_DOME\_TMP.MEASUREMENT\="SINGLE" \LOX\_DOME\_THP.GENERIC\_NAME\="MCC" \ **LC\_\_DGqE TMP • ASSOC I ATE\_COIIPONENT\m"MCC"** \PBP\_DS\_PR.SOURCE\="SYSTEM" \PBP **DS PR.SIGKA..NAHE\s"PBP OS PR IO/J4F"** \PBP\_DS **PR. SENSOR P** ! **D NUNBER%m"59"** \PBP **DS PR. NAIqE\me'PllP DS PR"** \PEP **I)S\_PR • HEASURE1NENT**\:"S **! NGLE"** \PBP. **DS\_PR. GENERIC NANE%I"P** ! N" \PIP..DS **PR • ASSOC 1ATE COIIPQNENT\:"020S"** \PBP\_DS\_THP.SOURCE\="SYSTEM"<br>\PBP\_DS\_THP.SIGNA\_NAME\="PBP\_DS\_T\_104HF" \PSP\_OS\_THP. **SEliSOR\_P IO IIU\_ER\_s"94"** \PBP **DS TNP .NJUIE\m"PBP DS THP"** \PBP..DS **TRP. NEASURENENT\-'S !** NGLE" \PBP..OS.THP. **GENER | C\_HARE\:"T\_ !** N" \PIIP..DSTNP. **A\$SOC| ATE C:I:BI\_EI T** \: **"0205"** \ENG\_FUEL\_INLET\_TNP.SCURCE\="SYSTEN" \ENG\_FUEL\_INLET\_TNP-SIGNA\_H\_\'feENG **FL IN T 10411F**m \ENG\_FUEL **! NLET\_TMP. SENSOIt PI D\_NU\_R\m" 1021"** \ENG **FUEL INLET TNP. HANE\_mmENG FUEL 1NLET TIIP\_,** \ENG **FUEL\_I NLET TNP oHEAUEHENT\m"S INGLE"** \ENG\_FUEL\_INLET\_TMP.GENERIC\_NAME\="T\_IN" \ENG\_FUEL\_INLET\_TMP.ASSOCIATE\_COMPONENT\="LPFP"

**sep 19 10:12 1991 paraml.nxp Page 2**

Sep 19 10:12 1991 param1.nxp Page 3

\ENG\_FUEL\_IMLET\_PR.SOURCE\="SYSTEM" \ENG\_FUEL\_INLET\_PR.SIGMA\_NAME\="ENG **FL IN** PR **104NF"** \ENG\_FUEL\_INLET\_PR.SENSOR\_PID\_NLJMBER\="821" \ENG\_FUEL\_INLET\_PR.NAME\="ENG\_FUEL\_INLET\_PR" \ENG\_FUEL\_INLET\_PR.MEASUREMENT\="SINGLE" \ENG\_FUEL\_INLET\_PR.GENERIC\_NAME\="P\_IN" \ENG\_FUEL\_INLET\_PR.ASSOCIATE\_COMPONENT\="LPFP" \ENG\_OX\_INLET\_TMP.SOURCE\="SYSTEM" \ENG **OX\_INLET TNP.\$1GMA NAME\\_"ENG OX IN T 104NF"** \ENG\_OXINLET\_TMP.SENSOR **PID NUMBER\-"lO58"** \ENG\_OX\_INLET\_TMP.NAME\="ENG\_OX\_INLET\_TMP" \ENG\_OX\_INLET\_TNP.MEASURENENT\s"SINGLE" \ENG **OX INLET TMP.GENERiC NAME\u"T IN"** \ENG\_OX\_INLET\_TNP.ASSOCIATE\_CONPONENT\="LPOP" \ENG\_OX\_INLET\_PR.SOURCE\="SYSTEM" \ENG\_OX\_INLET\_PR.S%GMANAME\="ENG **OX** IM **PR 104MF"** \ENG\_OX\_ **!** NLET\_PR. **SENSOR\_P ! DNUMBER** \="858" \ENG\_OX\_ **I NLET\_PR. NAME\a"ENG\_OX** I **NLET\_PR"** \ENG\_OX\_! **NLET\_PR.NEASUREMENT\="S ! NGLE"** \ENG\_OX\_INLET\_PR.GEMERIC\_NAME\-"P\_IN" \ENG\_OX\_INLET\_PR.ASSOCIATE\_COMPONENT\="LPOP" \FUEL\_FLOM,SOURCE\s"SYSTEM **u** \FUEL\_F **LOM. S**l **GNA\_NANE\s" FL FLOW\_104NF"** \FUEL\_FLOW.SENSOR\_PID\_NUMBER\="100"  $\lvert \text{FUEL\_FLOW.NAME\}=WFUEL\_FLOW"$ \FUEL\_FLOW.MEASUREMENT\="SINGLE" \FUEL\_FLOW.GENERIC\_NAME\="V\_OUT,V\_IN" \FUEL\_FLOW.ASSOC|ATE\_C(3MPONENT\="FIOI,NPFP" \HPFP..DS\_TMP.SOURCE\="SYSTEM" \HPFP\_DS\_TNP.S|(;MANAME\u"HPFp **DS T** IO&NF" \HPFP\_DS\_TMP.SENSOR\_PID\_NUMBER\="659" \HPFP...DS\_TMP. **NAME\'"HPFP..DS TMP"** \HPFP\_DS\_TMP.MEASUREMENT\="SINGLE" \HPFP. **DS\_TNP.GENER|C\_NAME\-"T\_IN,T\_OUT"** \HPFP\_DS\_TMP.ASSOCIATE\_COMPONENT\="F102,HPFP" \HPFP\_BAL\_CAV\_PR.SOURCE\="SYSTEM" \HPFP **BAL CAV PR.S%GMANANE\s"HPFP BAL CAV PR** 104NF" \HPFP\_BAL\_CAV\_PR.SENSOR\_PID\_NUMBER\x"457" \HPFP\_BAL\_CAV\_PR.NAME\="HPFP\_BAL\_CAV\_PR" \HPFP\_BAL\_CAV\_PR.MEASUREMENT\="SINGLE" \HPFP\_BAL\_CAV\_PR.GENERIC\_NAME\="P BAL" \HPFP\_BAL\_CAV\_PR.ASSOCIATE\_COMPONENT\="HPFP" \HPFP\_COOLANT\_LINER\_TMP.SOURCE\="SYSTEM" \HPFP\_COOLANT\_LINER\_TMP.SIGMA\_NAME\="HPFP\_CL\_T\_104MF" \HPFP\_COOLANT\_LINER\_TMP.SENSOR\_PID\_MUMBER\="650" \NPFP **COOLANT LINER TMP.N/U4E\m"HPFP COOLANT LINER TMP"** \HPFP\_COOLANT\_LINER\_TMP.MEASUREMENT\="SINGLE" \HPFP\_COOLANT\_LINER\_TMP.GENERIC\_NAME\="T\_CLT" \HPFP\_COOLANT\_LINER\_TMP.ASSOCIATE\_COMPONENT\="HPFP" \HPFP\_DRAIN\_PR.SOURCE\="SYSTEM" \HPFP\_ORAIN\_PR.S|GMA\_NAME\-"NPFP **DRN PR 104MF"** \HPFP\_DRAIN\_PR.SENSOR\_PID\_NUMBER\="657" \HPFP\_DRA | **N\_PR. NAME\_-"NPFP..DRA ! N,.PR"** \HPFP\_DRAIN\_PR.MEASUREMENT\="SINGLE" \HPFP **ORA|N PR.GENER[C NAIqE\u"p GRAIN"** \HPFP\_DRAIN\_PR.ASSOCIATE\_COMPONENT\="HPFP"

\HPFP\_DRAX **N\_TMP. SOURCE\:"SYSTEM"** \HPFP\_DRAIN\_TMP.SIGMA\_NAME\:"HPFP **DRN T IOLddF"** \HPFP\_DRAIN\_TMP.SENSOR\_PID\_NUMBER\="658"  $\hbox{MPFP\_DRAIN\_IMP.}$ MAME\="HPFP\_DRAIN\_TMP"  $\hbox{MPFP\_DRAIN\_IMP}$ . **MEASUREMENT\**="SINGLE"  $\hbox{\tt \#PFP\_DRAIN\_IMP}$ . **GENERIC\_NAME\**\*"T\_DRAIN"  $\hbox{MPFP\_DRAIN\_IMP.ASSOCIATE$  COMPONENT\="HPFP" \LPFT\_I **NLET\_PR. SOLIRCE\z"SYSTEN"** \LPFT\_INLET\_PR-S|GMA\_NAME\u"LPFT **IN PR 104NF #** \LPFT\_I **NLET\_PR. SENSOR\_P** |D\_NUMBER \='436" \LPFT\_| **NLET\_PR.NAME\u"LPFT\_I NLET PR"** \LPFT\_| NLET\_PR. **MEASUREMENT\="S** | **NGLE"** \LPFT\_I **NLET PR •GENER I C\_NAME\x"P\_OUT, P\_! N"** \LPFT\_I **NLET\_PR. ASSOCI ATE\_Ci3MPONENT\=" F109, LPFT"** \FUEL\_PRESSURANT\_|NTERFACE\_PR.SIGMA\_NAME\=HFL **PRINT PR lOaF u** \ FUE**L\_PRESSURANT\_| NTER FACE\_PR. SENSOR\_P** Z**D\_NUMBER\="835"** \FUEL\_PRESSURANT\_|NTERFACE\_PR.NAME\\_"FUEL **PRESSURANT INTERFACE PR"** \FUEL\_PRESSURANT\_| NTERFACE\_PR **.MEASUREMENT\="St NGLE#** \ **FUEL\_PRESSURANT\_ I** NTERFACE\_PR. **GENERi** C\_NAME\m"NotKnown" \FUEL\_PRESSURANT\_iNTERFACE\_TMP.SIGMA\_NAME\m-FL **PR** |NT **T 104MF"** \FUEL\_PRESSURANT\_INTERFACE\_TMP.SENSOR\_PID\_NUMBER\="1035" \FUEL **PRESSURANT\_INTERFACE\_TMP.NAME\m-FUEL PRESSURANT INTERFACE TMP"** \ **FUEL\_PRESSURANT\_** l **NTERFACE\_TMP. MEASUREMENT\w"S ! NGLE"** \FUEL\_PRESSURANT\_INTERFACE\_THP.GENERIC\_NAME\="NotKnown" \OPB\_PC. **SOURCE\=xSYSTEM"** \OPB\_PC. **S! GMA\_NN4E\="OPB\_PC\_I O/,qF u** \OPB\_PC.SENSOR **P|D NUMBER\="480"** \OPB **PC. NAME\='\*OPB\_PC\*'** \OPB\_PC. **MEASUREMENT\="S ! NGLE"** \OPB\_PC. **GENER! C\_NAME\="P !** N, **P\_OUT"** \OPB **PC.** ASSOC| **ATE\_CCMPONENT\="HPOT, OPB"** \ **FPOV\_POS** | **T | ON. SOURCE\="SYSTEN"** \FPOV\_POSZTZON.SIGHA\_NANE\u\*'FPOV **ACT POS IO/,NF"** \ **FPOV\_POS** | **T** l **ON. SENSOR\_P 1D\_NUMBER\=" 1&2"** \FPOV **POS| T** |ON. **NAME\=HFPOV POS**| **T** |ON " \ **FPOV\_POS 1T | ON. MEASURENENT\="S** | **NGLE"** \ **FPOV POS I T** | **ON. GENER| C\_NAME**\ **="POS"** \ **FPOV\_POS I T | ON. ASSOC ! ATE\_COMPONENT** \=" **FPOV"** \MCC **LOX INJECTOR TNP.SOURCE\="SYSTEM"** \NCC **LOX INJECTOR\_TMP.SIGMA\_NAME\t"MCC OX INJ T I04MF"** \MCC **LOX INJECTOR\_TMP.SENSOR PID\_NLIMBER\=-S95u** \NCC **LOX |NJECTOR\_TMP.NANE\="MCC LOX INJECTOR TNP"** \MCC **LOX |NJECTOR TMP.MEASUREHENT\="SINGLE"** \MCC\_LOX\_INJECTOR\_TMP.GENERIC\_NAME\="T\_IN\_OX,T\_OUT" \MCC\_LOX\_ **| NJECTOR\_TMP. ASSOC 1ATE\_CC)I4PONENT\="MCC, NOV.** \MCC **LOX** INJECTOR\_PR.SOURCE\="S¥STEM" \NCC **LOX INJECTOR PR.SZGMA NAME\="MCC CO( INJ PR IO\_F"** \NCC\_LOX **INJECTOR PR. SENSOR P[I) NUNBER\="395"** \MCC **LOX INJECTOR PR.NAME\="MCC LCIX INJECTOR\_PR"** \MCC **LOX INJECTOR PR.MEASURENENT\==S|NGLE.** \MCC\_LOX\_| **NJECTm\_PR. GENER] C\_NAME\=MP\_I NO|, POUT** w \MCC\_LOX | **NJECTOR\_PR. ASSOC | ATE\_COMPONENT** \=-MCC, **NOV=** \POGO **PRE CHARGE\_PR .SOLIRCE\suSYSTEMU** \POGO\_PRE **CHARGE\_PR. S**| **GMA\_NAJqE**\ = "PO(;O\_PR **CHG\_PR\_104MF,** \POGO\_PRE\_CHARGE\_PR.SENSOR\_PID\_NUMBER\="221<sup>H</sup> \POGO **PRE CHARGE\_PR. NAME**\="POGO\_PRE\_CANRGE\_PR m

**Sep 19 10:12 1991 parml.nxp Page** 4

\POGO\_PRE CHARGE\_PR **.NEASUREMENT\="S!** NGLE. \POC\_)\_PRE\_CHARGE\_PR.GENERZC\_NANE\=.P **PRE** IN'\* \POGO\_PRE\_CHARGE **PR. ASSOC** %**ATE\_CONPONENT\="POGO"** \HEAT\_EXCHANGER\_DS\_PR.SIGMA\_HAME\-MHX **DS PR I04MF"** \HEAT\_EXCHANGER\_DS\_PR.SENSOR\_PID\_NUMBER\="34" \HEAT\_EXCHANGER\_DS **PR.NN4E\-.flEAT EXCHANGER DS PR"** \HEAT\_EXCHANGER\_DS **PR. MEASURENENT\="S** ]MGLE" \ **HEAT\_EXCHANGER.. DS\_PR.** GEHER**I C\_HANE\=NNot Knoum"** \HEAT\_EXCHANGER **[NTERFACE\_PR.SZGMA\_NANE\=-HX** INT **PR I04MF"** \HEAT\_EXCHANGER\_|NTERFACE **PR.SENSOR PID** NUMBER\z"878" \HEAT\_EXCHANGER\_INTERFACE\_PR.HAME\=-HEAT **EXCHANGER [NTERFACE PR"** \HEAT\_EXCHANGER **INTER FACE PR. NEASURENENT** \="S ! MGLE" \HEAT\_EXCHANGER\_ **| NTER FACE PR.** GE**HER! CNAME** \="HotKnouw1" \HEAT\_EXCHANGER **INTERFACE TNP.S|GMA\_NAME\--HX** INT **T I04MF"** \HEAT\_EXCHANGER\_] **NTERFACE\_TNP. SEHSOR\_P lD\_NUMBER\="879"** \HEAT\_EXCHANGER\_INTERFACE\_TNP.NAME\\_-HEAT **EXCHANGER** INTERFACE **TNP"** \HEAT\_EXCHANGER! **NTERFACE\_I"MP.MEASUREMENT\="S INGLE"** \HEAT\_EXCHANGER\_INTERFACE\_TMP.GENERIC\_NAME\="NotKnown" \OPOV\_POS ! **T ! ON. SOURCE\='\*SYSTEM.** \OPOV\_POSIT]ON.SIGNA\_NAME\-.OPOV **ACT POS IOAMF"** \OPOV\_POSZTION.SENS|3R **PlO NUNBER\="I/\*O"** \OPOV\_POS **] TI**ON. **NAHE\a"OPOV\_POS I TI**ON" \OPOV\_POS **! T I** ON. **NEAUEMENT\z"S INGLE"** \OPOV\_POS **I T I** ON. **GENER I C\_NAME**\="POS" \OPOV\_POS **l T I** ON. **ASSOC** ] **ATE CI)IPONENT** \-"OPOV" \HPOP\_SPEED. **SOURCE\z"SYSTEM"** \HPOP\_SPEED. **SI (g4A\_NAME\z \*'HPOP\_SPD\_104NF"** \HPOP\_SPEED.SENSOR\_PID\_NUMBER\="2" \HPDP\_SPEED. **MAME\u"HPOP\_SPEED"** \HPOP\_SPEED **.MEASUREMENT\="S INGLE"** \HPOP\_SPEED. **GENER I C\_NAME\a"SPEED, SPEED, SPEED"** \HPOP\_SPEED. **ASSOC IATE\_COMPONENT\z'HPOP,** HPOS, **HPOT"** \I.POP\_SPEED2. **SOURCE** \-"SYSTEM" \LPOP\_SPEED2. **SI GMA\_NAME**\="LPOP\_SPD\_ **104MF"** \LPOP\_SPEED2.SENSOR **PID NLIMBER\="734"** \ **LPOP SPEED2. RELATED\_TO\="LPOP SPEED 1"** \LPOP\_SPEED2. NAME\="LPOP\_SPEED2" \LPOP\_SPEED2. **MEASURENENT\z"CONST I TUT 1**ON" \LPOP\_SPEED2. **GEMERI C\_NANE\a"SPEED, SPEED, SPEED"** \LPOP\_SPEED2 **.ASSOCIATE\_CONPONENT\z"LPOP, LPOS oLPOT"** \HPOP **BAL CAV PR B.SQURCE\z"SYSTEM"** \HPOP **BAL CAV PR B.SIGMA\_NAME\-"HPOP\_BCAV PR B I04MF"** \HPOP **BAL CAV PR B. SENSOR\_P ! D\_NUNIIER\-'328"** \HPOP **SAL CAV PR II.RELATED\_TO\-uNPOP BAL CAV PRI"** \HPOP **BAL CAV PR** R.NAME\-"HPOP **BAL CAV PR O"** \HPOP **BAL CAV PR B. MEASUREMENT** \u"CONST ! **TUT I** ON\*' \HPOP **BAL CAV PR 8. GENERI C NAJ4E\-"P BAL"** \HPOP SAL **CAV PR B. ASSOC I ATE\_CONPONENT\-" HPOP"** \HPOP **BAL CAV PR A. SOURCE\""SYSTEW'** \HPOP **BAL CAV PR A.SIGMA NAME\z"HPOP\_BCAV PR A I04NF"** \HPOP **BAL CAV PR A. SENSOR\_P l D\_NUNIIER\="327** m \HPOP **BAL CAV PR A.RELATED\_TO\u"HPOP BAL CAV PRI"** \HPOP **BAL CAV PR A.NANE\z"HROP BAL CAV PR** A" \HPOP **BAL CAV PR A.MEAUEMENT\-"C(MiST** ] **TUT I ON"** \HPOP\_BAL\_CAV\_PR\_A.GENERIC\_NAME\="P\_BAL" \HPOP\_BAL\_CAV\_PR\_A.ASSOCIATE\_CONPONENT\="HPO

Sep 19 10:12 1991 param1.nxp Page 5

\LPFP\_SPEED2.SOURCE\="SYSTEM" \LPFP\_SPEED2.S%GMA\_NANE\="LPFP **SPD 10414F"** \LPFP\_SPEED2. **SENSOR\_P I D\_NUNBER\="754"** \LPFP\_SPEED2. **RELATED\_TO\="LPFP\_SPEEDI"** \LPFP **SPEED2. NN4E\s"LPFP SPEED2"** \LP **FP SPEED2.14EASUREMENT\,:"CONST I TUT I ON'°** \LPFP\_SPEED2. **GENER** ! **C\_NANE\:"SPEED, SPEED** t **SPEED"** \LPFP **SPEED2. ASSOC | ATE COHPONENT\="LPFP, LPF S, LPFT"** \L **PFP SPEED. SOURCE** \="SYSTEH" \LPFP **SPEED.S! G#4A NANE\zO'Lp FTP SPD 104NF"** \LPFP **SPEED. SEMSOR P**! **D MUNBER\="32"** \LPFP **SPEED.RELATED TO\="LPFP SPEED1"** \LPFP **SPEED. NANE\="LPFP SPEED"**  $\text{LPFP\_SPEED . MEASUREMENT\ =} "CONSTITUTION"$ \LPFP **SPEED. GENERI C\_NANE\='SPEED, SPEED, SPEED"** \LPFP **SPEED .ASSOC ! ATE CONPOMENT\:"LPFP, LPFS, LPFT"** \HPFP **SPEED2. SOURCE\="SYSTEM"** \HP **FP SPEED2. S! GNA\_NANE** \\_" **HPFP\_SPD\_104NF"** \HPFP **SPEED2.SENSOR P!D NUNOER\=O'76&"** \ **HPFP SPEED2. RELATED TO\s"HPFP SPEED 1"** \HPFP **SPEED2. NN4E\,,"HPFP SPEED2 'o** \HPFP **SPEED2.MEASUREMENT\="CONST** l **TUT ION"** \HP **FP SPEED2. GENERI C NANE**\="SPEED, **SPEED, SPEED"** \HPFP **SPEED2 .ASSOC** X**ATE\_CONPONENT\="HPFT, HPFS, HPFP"** \HPOT **OS TMP B.SOURCE\="SYSTEM"** \HPOT **OS TMP B. S**! **GMA\_NAME**\=\*'HPOT\_T\_9\_I **O\_F"** \HPOT **OS TMP B. SEMSOR\_P I D\_NUMBER\-"234"** \HPOT **DS TMP B. RELATED\_TO\="HPOT DS TMP1"** \HPOT **DS TNP B.NANE\""HPOT DS TMP B"** \HPOT **DS TNP §. MEASUREMENT** \:"CONST **i TUT** !**ON"** \HPOT **DS TNP B. GENER ! C\_NN4E\m"T\_OUT, T\_I N"** \HPOT **DS** TNP **- - B. ASSOC !ATE\_COMPONENT\="HPOT, 0207"** \HPOT DS\_TMP\_A.SOURCE\="SYSTE \HPOT\_DS\_TMP\_A.SIGMA\_NAME\="HPOT\_T\_A\_1 \HPOT\_DS\_TMP\_A.SENSOR\_PID\_NUMBER\=<sup>{</sup> \HPOT\_DS\_TMP\_A.RELATED\_TO\="HPOT\_DS\_TMP1" \HPOT **DS TMP A.NAHE\z"HPOT OS TMP A"** \HPOT\_DS\_TMP\_**A.MEASUREMENT\="CONST!TUT** \HPOT\_DS\_TMP\_A.GENERIC\_NAME\="T\_OUT, \HPOT\_DS\_TMP\_A.ASSOCIATE\_COMPONENT\="HPOT, \HPFT\_DS\_TMP\_A.SOURCE\="SYSTEM" \HPFT **DS TNP A-SZGMA..NN4E%imHPFT T A 1OFd4F"** \HPFT\_DS\_TMP\_A.SEN**SOR\_PID\_NUMBER\=**" \HPFT\_DS\_TMP\_A.RELATED\_TO\="HPFT\_DS<sub>\_</sub> \HPFT **DS TMP A.NAI4E\aNHPFT DS TMP A"** \HPFT **OS TMP A.MEASUREHENT\m"CONSTITUTZON"** \HPFT\_DS\_TMP\_A.GENERIC\_NAME\="T\_OUT, \HPFT\_DS\_TMP\_A.ASSOCIATE\_COMPONENT\="<del>!</del> \HPFT\_DS\_TMP\_B.SOURCE\="SYSTE \HPFT\_DS\_TMP\_B.SIGMA\_NAME\="HPFT\_T\_B\_10 \HPFT **DS TNP - - \_B.SENSORPZD\_NUMBER\="232"** \HPFT\_DS\_TMP\_B.RELATED\_TO\="HPFT\_DS \HPFT **DS TI4P \_ \_ \_8.NNE\_uNHPFT DS TMP B**m \HPFT\_DS\_TMP\_B.MEASUREMENT\="CONSTI \HPFT\_DS\_T**NP\_B.GENERIC\_NAME\="T\_OUT,** \HPFT\_DS\_TMP\_B.ASSOCIATE\_COMPONENT\="HPFT

**Sep 19 10:12 1991 l:\_raml.nxp Page** 6

Sep 19 10:12 1991 paraml.nxp Page 7

\LPOP\_SPEED.S\_URCE\="SYSTEM" \LPOP\_SPEED.SIGi4A\_NAME\-"LPOTP **SPD 10/\_4F"** \LPOP\_SPEED.SENSOR\_PID\_NUMBER\="30" \LPOP\_SPEED. RELATED\_TO\="LPOP\_SPEED1" \LPOP\_SPEED.NAME\="LPOP\_SPEED"  $\lambda$ LPOP\_SPEED.MEASUREMENT $\bar{\lambda}$ ="CONSTITUTION" \LPOP\_SPEED.GEMERIC\_MN4E\="SPEED,SPEED,SPEED" \LPOP\_SPEED.ASSOCIATE\_COMPONENT\="LPOP,LPOS,LPOT" \HPFP\_SPEED.SQURCE\="SYSTEM" \HPFP\_SPEED.SIGMA\_NAME\="HPFTP\_SPD\_104MF" \HPFP\_SPEED.SENSOR\_PID\_NUMBER\="260" \HPFP **SPEED.RELATED TO\="HPFP SPEED1"** \HPFP\_SPEED.NAME\#"HPFP\_S \MPFP\_SPEED.MEASUREMENT\="CONSTIT \HPFP\_SPEED.GENERIC\_NAME\="SPEED,SPEED,SPEED" \HPFP\_SPEED.ASSOCIATE\_COMPONENT\="HPFT,HPFS,HPFP" \*\*\*\*\*\*\*\*\*

**Sep 19** 10:12 **1991** piourner **Psge 1**

\FPB. **NAME\:" FPB"** \FPB. **GAS\_OUT\=="HPFT"** \FPB. **FUEL\_]** N\:"F **110"** \FPB.OX\_IN\="FPOV" \ **FPE.ASSOCI ATE PARANETERS\='FPB pc,,** \ **FPB. GENER 1C PARAHETERS\="pOUt"** \OPB. **NAHE** \="OPB" \OPB. **GAS\_OUT\="HPOT"** \OPB. **FUEL\_I** N\z"FIO8" \OPB. OX\_ **] N**\= **"OPOV"** \OPB **• A\$SOC XATE PARANETERS\="Not knowrl.**

\_tW/tttWtttCr

**Sep 19 10:12 1991 pipe Page 1**

\FIO1.NAME\='FI01" \FIO1.MED%UN\_OUTPUT\="HPFP" \FIO1.NEDIUN\_INPUT\="LPFP" \FIOI.NEDIUM\="FUEL" \F101.ASSOCIATE\_PARAMETERS\="FUEL\_FLOW,LPFP\_DS\_TMP,LPFP\_DS\_PR" \FIO1.GENERICPARANETERS\="Vout,Tin,pin" \FIO2.NAME\="F **102"** \ **F102. NED I UN\_OUTPUT** \ **="M FV"** \F **102.NED I UN\_I NPUT\"\*HPFP"** \FIO2.NEDIUM\="FUEL" \F102.ASSOCIATE\_PARAMETERS\="HPFP\_DS\_PR,HPFP\_DS\_TMP" \F102.GENERIC\_PARAMETERS\="pin,Tin" \FIOT.NAME\="FI07 u \F107.MEDIUM\_OUTPUT\="M103" \FIOT.NEDtUM\_INPUT\="N201" \FIOT.NEDIUM\s"FUEL" \FIOT.ASSOCIATE\_PARAMETERS\="NotKnoum" \FIO8.NAME\="FI08" \FIOS.NEDXUH\_OUTPUT\="OPB". \FIOS.NEDIUM\_INPUT\="NI03" \FIOS.NEDIUM\m"FUEL" \ **F 108. ASSOC ZATE\_PARANE TERS\="NotKnoun"** \FIOg.NAME\="FI09" \F **109. NED ! UN\_OUTPUT\="LPFT"** \F109.MEDIUM\_INPUT\="MCC\_COOLING" \F109.MEDIUM\="FUEL" \FIO9.ASSOCIATE **PARANETERS\="MCC\_CLNT\_DS\_PR,NCC CLNT DS TNP,LPFT INLET PR" \FIO9.GENERIC. PARAMIETERS\="pin,Tin,pou\_"** \FllO.NAME\s"FllO" \FllO.MEDIUM\_OUTPUT\="FPB" \FllO.HEDXUM\_INPUT\="M103" \FllO.MEDIUM\="FUEL" \F110.ASSOCIATE\_PARAMETERS\="NotKnown" \F111.NAME\="F111" \F111.MEDIUM\_OUTPUT\="MCC" \F111.MEDIUM\_INPUT\="HPFT" \F111.MEDIUM\="FUEL" \ **F 111 • ASSOC XATE PARAMETERS\="HPFT\_DS TNP 1"** \ **F 111. GENER l C PARANETER S\="T** i **n"** \0206 **• NAME**\'"0206" \0206.MEDIUM\_OUTPUT\="FPOV" \0206.MEDIUN\_INPUT\s"MI05" \0206.MEDIUM\="OX" \0206.ASSOCIATE\_PARAMETERS\x"PBP\_DS\_TMP,PBP\_DS\_PR" \0200.GENERIC\_PARAMETERS\="pin,pout" \_t\_f\_ttt\_

**Sep 19 10:12 1991 pump Poge 1**

\LPFP.MANE\='LPFP" \LPFP.HEDItX, **I\_OUTPUT\='FI01"** \LPFP.NEDIUM\_INPUT\z"FUEL\_TAMK" \LPFP.MEDIUM\="FUEL" **',LPFP.D]RECTION\="IN"** \LPFP.COUPLED\_TO\z"LPFT" \LPFP.ASSOCIATE\_PARAMETERS\="ENG\_FUEL\_INLET\_PR,ENG\_FUEL\_INLET\_TMP,LPFP\_SPEED1,LPFP\_DS\_PR,LPFP\_DS\_TMP" \LPFP.GENERIC\_PARAMETERS\="pin, Tin, omega, pout, Tout" \HPFP.NAME\='HPFP N \HPFP.MEDIUM\_OUTPUT\="F102" \HPFP.MEDIUN\_IMPUT\="FI01" \HPFP.MEDIUM\="FUEL" \HPFP.DIRECTION\="IN" \HPFP.COUPLED\_TO\s'HPFT" \HPFP.ASSOCIATE\_PARAMETERS\="HPFP\_DS\_PR,FUEL\_FLOW,HPFP\_SPEED1,HPFP\_DS\_TMP" \HPFP.GENERIC\_PARAMETERS\="pout,Vin,omega,Tout" \*\*\*\*\*\*\*\*\*\*

Sep 19 10:12 1991 tank **Page I**

 $T$ FUEL\_IAMK.NAME $T$ ="FUEL\_TANK" \FUEL\_TANK.MEDIUN\_OUTPUT\="LpFp', \FUEL\_TANK.MEDIUN\="FUEL" \FUEL\_TANK.ASSOCIATE\_PARAMETERS\="HPFP\_SPEED1,FPB\_PC,HPFT\_DS\_TMPI"

\FUEL\_IANK.GENERIC\_PARAMETERS\="omega

\FUEL\_IANK.ASSOCIATE\_PARAMETERS\="ENG\_FUEL\_INLET\_PR,ENG\_FUE

\FUEL\_TANK.GENERIC\_PARAMETERS\="D

\*\*\*\*\*\*\*\*\*\*

\ **FUEL\_TANK. NAME\="FUEL\_TANK"** \FI **I** l **.NAME\="FI 1 I"** \0206. NAME\="0206" \OPB. **NANE\:"OPB"** \M1U1.NAME\\*"M1<br>\*\*\*\*\*\*\*\*\*\*

 $\sim$ —

**Sep 19 10:12 1991** terminal **Page 1**

\M102.NAME\="M102"<br>\M102.MEDIUM\_QUTA\="MCC\_COOLING" \M 102. **MED | UM\_OUTA\="MCC COOLI NG"** \M102. MED!UM\_OKJTB\=-NOZZLE\_COOL ] **NG"** \M102 **.MEDIUM\_OUTC\="CCV"**  $\sqrt{M102}$ . MED **IUM\_IN\="MFV"** \MIOZ.MED **IUM\='FUEL"** \M102.ASSOCIATE\_PARAMETERS\="Notknown"

\_tmttttt\_w

↔

Sep 20 13:48 **1991 trisptit Page 1**

\M201.NAME\="M201" \H2OI.HEDIUM\_OUT\="FI07" \MZU1.MEDIUM\_INA\="NOZZLE\_C \M2U1.MEDIUM\_INB\=" \MZO1.MEDIUM\="| \M201.ASSOCIATE\_PARAMETERS\="Notknown" \*\*\*\*\*\*\*\*\*\*

 $\rightarrow$ 

Sep 20 **13:68** 1991 twojoin **Page** I

\M101. **NAME\="M101"** \M **101. MED! UM\_GUTA\="H POT\_COOL 1NG"** \M101 **.NED IUM\_OUTB\="HPFT\_COOL I NG"** \M101 **.MED I LIM\_! k** \_8"LPFT" \M101.MEDIUM\="FUEL" \M101 **.ASSOC I ATE PARAMETERS\z"Notknoun"** \M103. NAME\="M103"  $\text{M103. MED IUM\_OUTA\="f108"$ \M103 **.MED ! UM\_OIJTB\\_"F 11 O"** \MIO3.MED **IUM\_I N\-"F 107** \_' \M103.MEDIUM\="FUEL" \M103.ASSOCIATE\_PARAMETERS\="Notknown" **/\_lt\_tQQ\_lkQQlll**

**Sep 20 13:48 1991 twosptit Page 1**

 $-2001$ **MARAGER** 

مبدأ